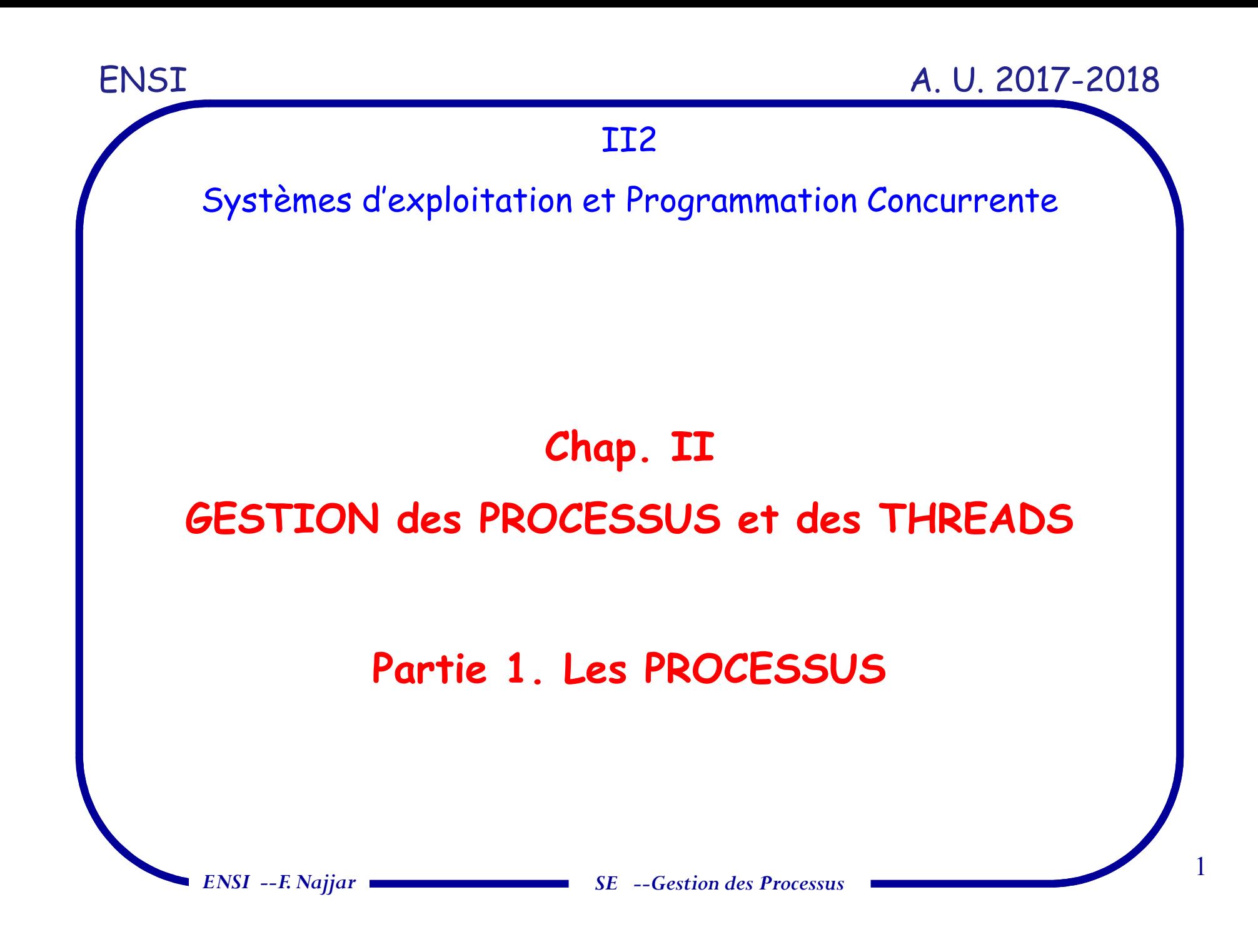

## **Introduction**

 Un SE *tourne en permanence* après le démarrage de l'ordinateur (ou tout autre dispositif/unité informatique). - Il perme<sup>t</sup> le développement et l'exécution de nouveaux programmes (sur processeur) - Décrire le fonctionnement d'un SE ? **Trop compliqué** *Concept fondamental : la décomposition !*

## **Notion de Processus (1/3)**

 $\checkmark$ *Abstraction du processeur? Notion de Processus?*

*Qu'est-ce qu'un programme?*

 $\checkmark$ 

 $\checkmark$ 

Ensemble de modules sources/objets

- Résultat de l'édition de liens (actions manipulant des données)

*Description* **Statique (Code <sup>+</sup> données)**

*Que désigne le terme processeur?*

 $\Box$ Entité matérielle capable d'exécuter des instructions

-''parfois '' aussi entité logicielle (interpréteur, ...)

### **Notion de Processus (2/3)**

#### $\checkmark$ *Qu'est-ce qu'un processus ?*

-*Entité dynamique représentant l'exécution d'un programme sur un processeur*  $\Rightarrow$  créée à un instant donné, a un état qui évolue au cours du temps et qui *disparaît, en <sup>g</sup>énéral, au bout d'un temps fini*

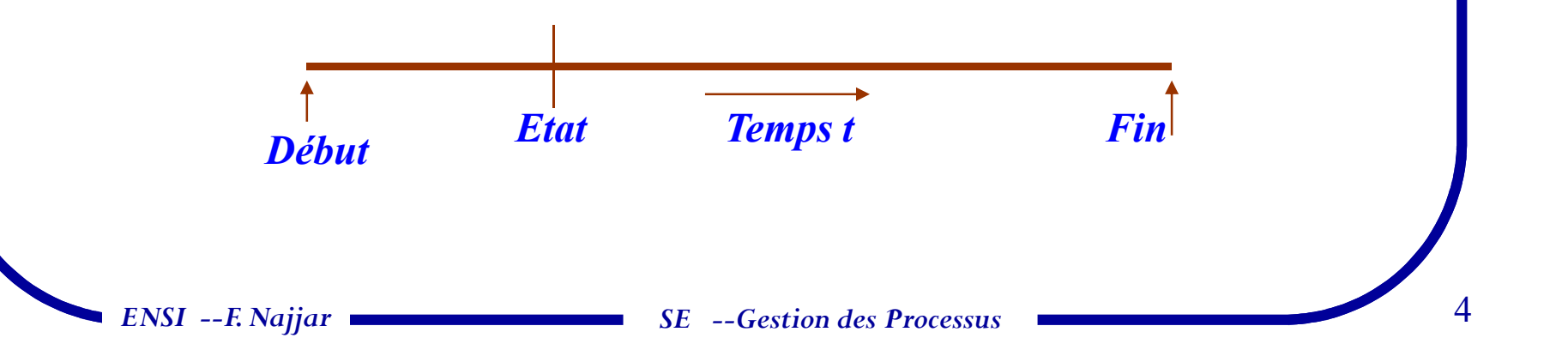

### **Notion de Processus (3/3)** $\blacktriangledown$  **Définitions technique de Processus:** - **Unité de structuration** - Un processus <sup>a</sup> besoin de ressources (mémoire, CPU, données, unités d'E/S) pour <sup>s</sup>'exécuter **Abstraction du SE pour la** allocation de la **MC** (code, données, <sup>p</sup>ile) **Espace d'adressage**  $\Rightarrow$  allocation du processeur (PC, ...)  $\checkmark$  *Exemples de processus:*  $\Box$  echo  $$PATH$  $\frac{1}{2}$  Exécution d'une commande  $\Box$  gcc -o TP TP.c // Compilation d'un programme c  $\Box$  java TP\_sys // Exécution d'un programme  $\Box$  firefox //Navigateur web

*ENSI --F. Najjar*

*SE --Gestion des Processus*

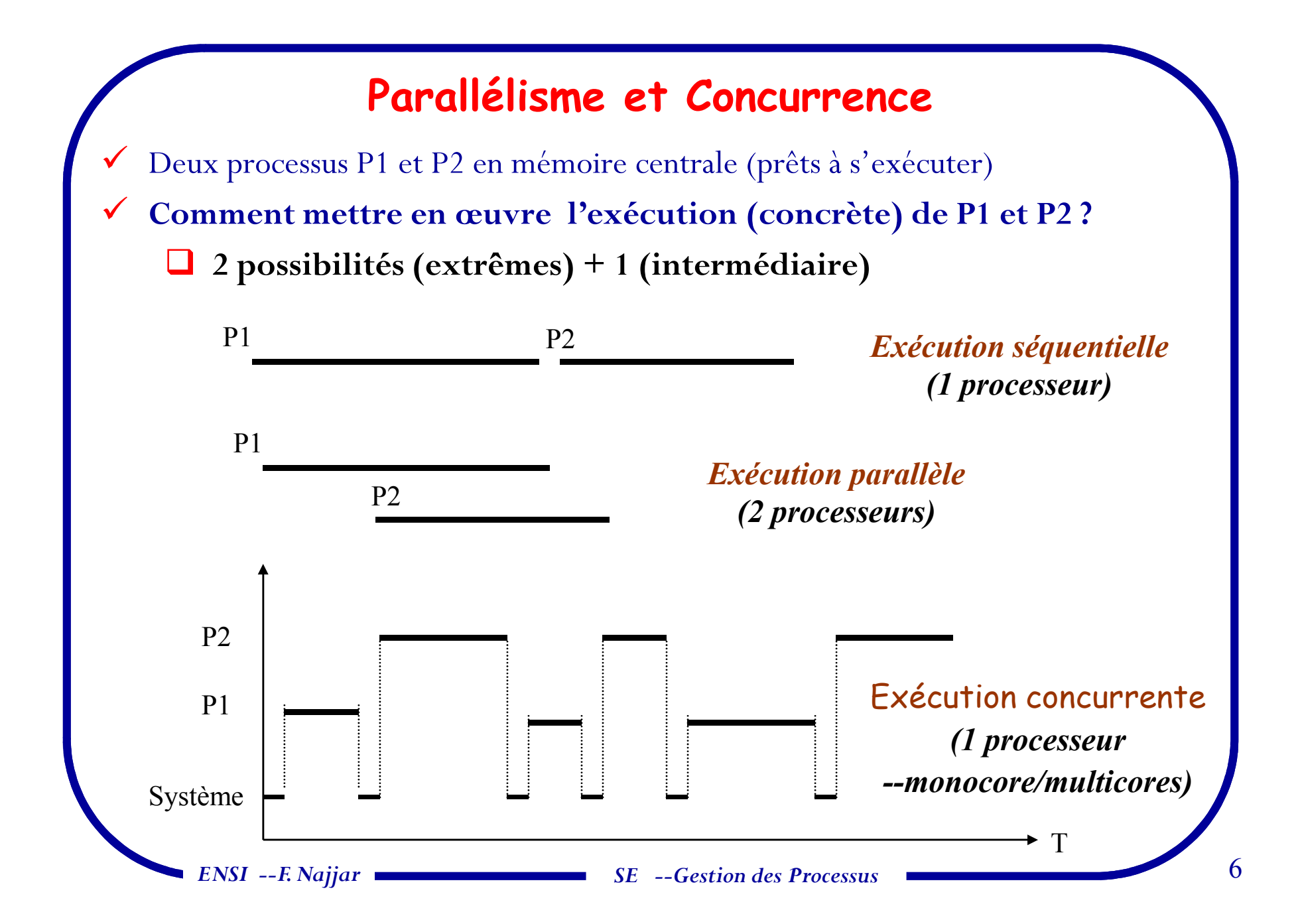

## **Parallélisme et Concurrence (suite)**

 $\checkmark$  $\checkmark$  Parallélisme explicite  $\hatmark$  structuration d'applications en tâches concurrentes et communicantes

Les SEs supportent différents types de tâches; les plus communs: **O** Processus - Threads

 Les SEs implémentent le multitâche selon les caractéristiques du processeur:

- Monoprocesseur (mono core)

Mono core avec support de multithtread

Multicore et multithread

*ENSI --F. Najjar*

*SE --Gestion des Processus*

7

## **Concurrence?**

- $\checkmark$  **Multiprogrammation / Concurrence (Pseudo-parallélisme) :**
	- -Un SE doit, en <sup>g</sup>énéral, traiter <sup>p</sup>lusieurs processus en même temps
	- -*Entrelacement des exécutions* (simuler une exécution parallèle)
		- $\Rightarrow$  A tout moment le SE ne traite qu'*un seul processus à la fois*, il<br>s'interrompt et passe au suivant <sup>s</sup>'interrompt et passe au suivant.
		- $\Rightarrow$  La *commutation étant très rapide*  $\Rightarrow$  Illusion d'un traitement simultané
- $\checkmark$ *Les processus utilisateurs sont lancés par un interprèteur de commandes.*
- $\checkmark$ Ils peuven<sup>t</sup> eux-mêmes lancer ensuite d'autres processus

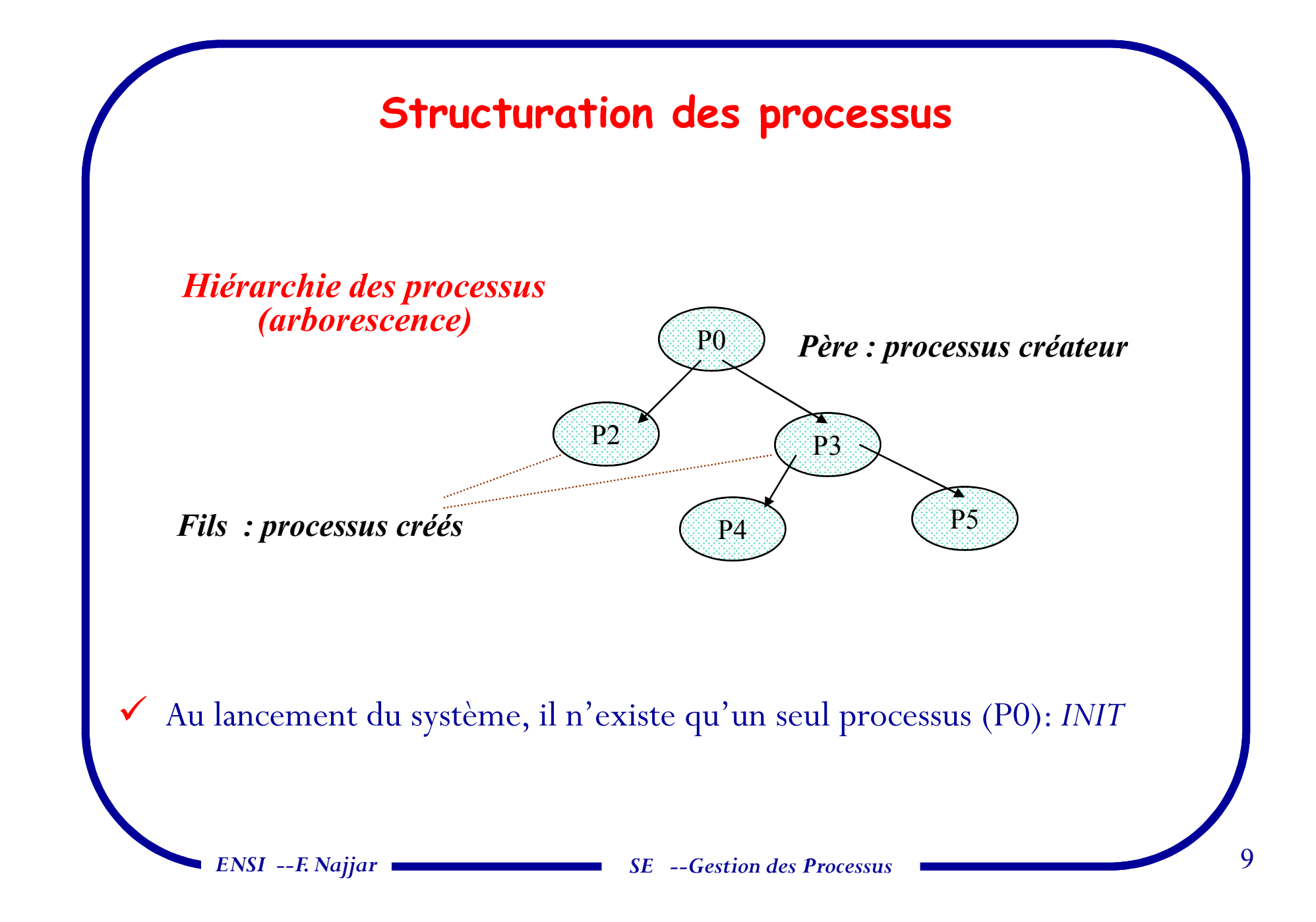

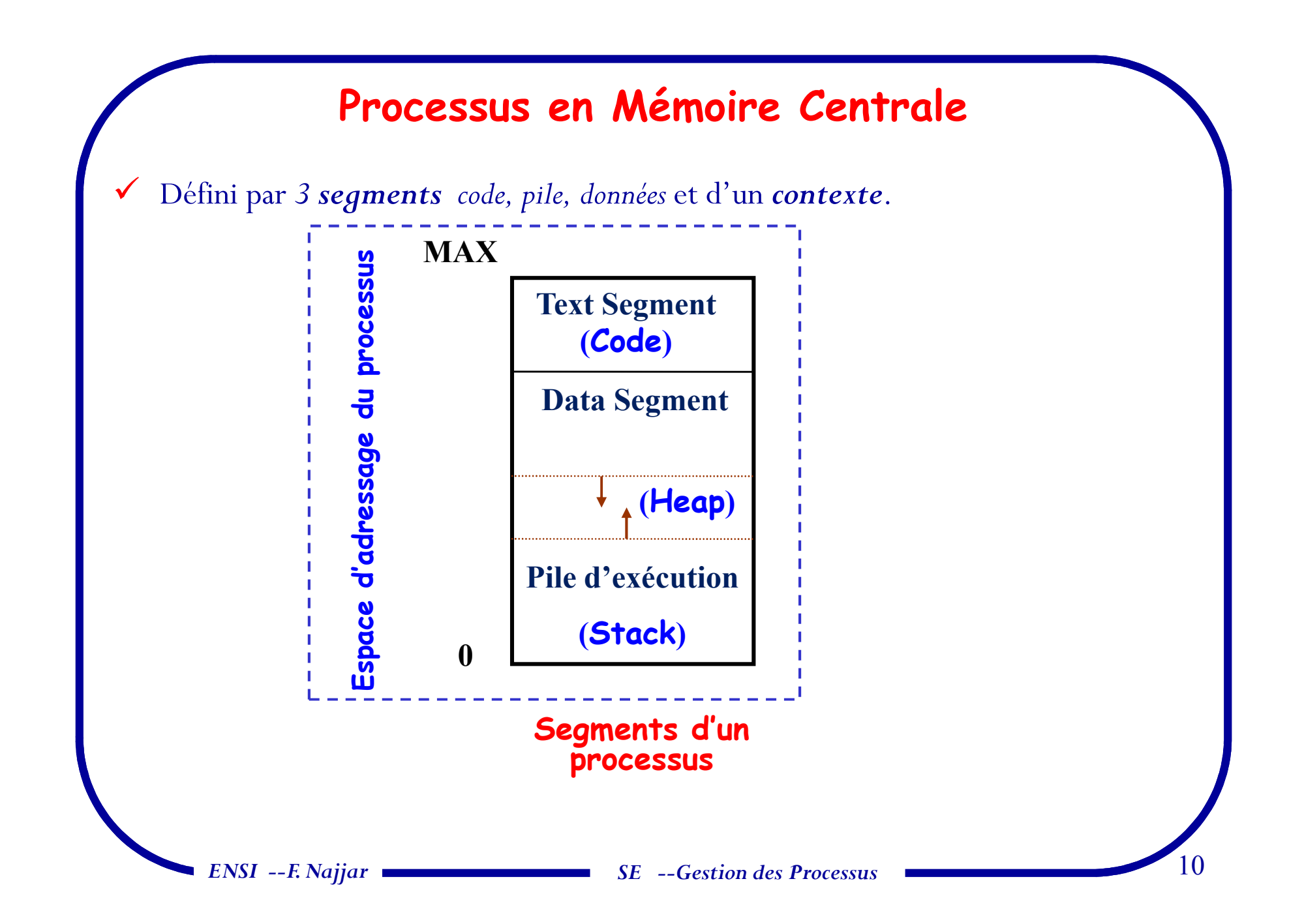

### **Processus en Mémoire Centrale (suite)**

#### *Segment code (Text) -- Lecture seulement*

Contient les instructions

 $\checkmark$ 

 $\checkmark$ 

- Invariant (toute la durée d'exécution du processus).

#### $\checkmark$ *Segment données (Data) -- Lecture/Ecriture*

Contient les variables globales + données statiques (Constantes), qui sont<br>initialisées à la compilation initialisées <sup>à</sup> la compilation

#### $\checkmark$ *Pile d'exécution (Stack) -- Lecture/Ecriture*

Un programme modulaire (fonctions/procédures)

- *Contient les variables échangées <sup>+</sup> variables locales*

- *File d'attente <sup>g</sup>érée selon LIFO*

Note *importante:* La protection de la mémoire centrale se fait via les limitations de chaque segmen<sup>t</sup> (voir <sup>p</sup>lus loin chap. gestion de la mémoire centrale)

# **Notion de Ressources**

**Ressource** = *toute entité dont <sup>a</sup> besoin un processus pour <sup>s</sup>'exécuter*

Processeur physique, mémoire centrale, périphériques, données momentanément indisponible, événement, etc. ...

Caractéristique: **Nombre de points d'accès**

- Nombre de processus possédant la ressource <sup>à</sup> un instant donn é

- Si un seul point d'accès, la ressource est dite critique, processus en exclusion

mutuelle.

 $\checkmark$ 

 $\checkmark$ 

# **Contexte du Processeur**

- $\checkmark$  **Hypothèses :** <sup>1</sup> seul processeur <sup>+</sup> <sup>p</sup>lusieurs processus le processeur est réservé <sup>à</sup> l'usage d'un seul processus
- $\checkmark$  *Contexte* <sup>=</sup> Contenu des registres adressables/spécialisés --**Mot d'état** (**PSW**- Program Statuts Word)
	- $\Rightarrow$  Etat d'exécution : Actif/Attente
	- **Mode d'exécution (Protection matérielle):** Système/utilisateur
	- **→** Masque d'interruption
	- $\Rightarrow$  Contexte accessible en mémoire

## **Contexte d'un Processus (1/2)**

 $\checkmark$  **Contexte d'un processus:** *ensemble d'informations nécessaires <sup>à</sup> la gestion d'un programme en cours d'exécution (code <sup>+</sup> données)*

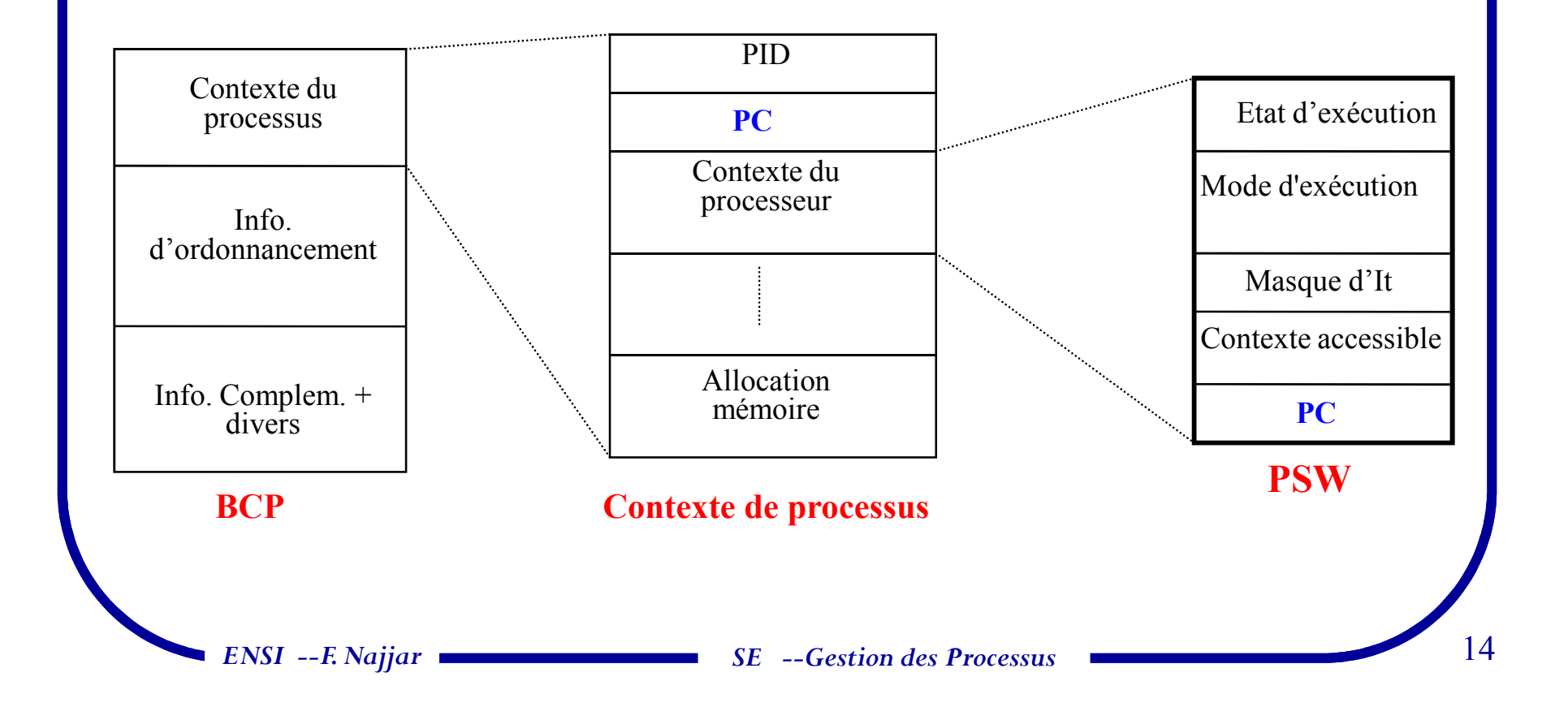

### **BCP --Contenu**

 $\checkmark$  **BCP –Bloc de contrôle de Processus (PCB –Process control bloc): Structure de données associée <sup>à</sup> l'exécution de chaque programme**

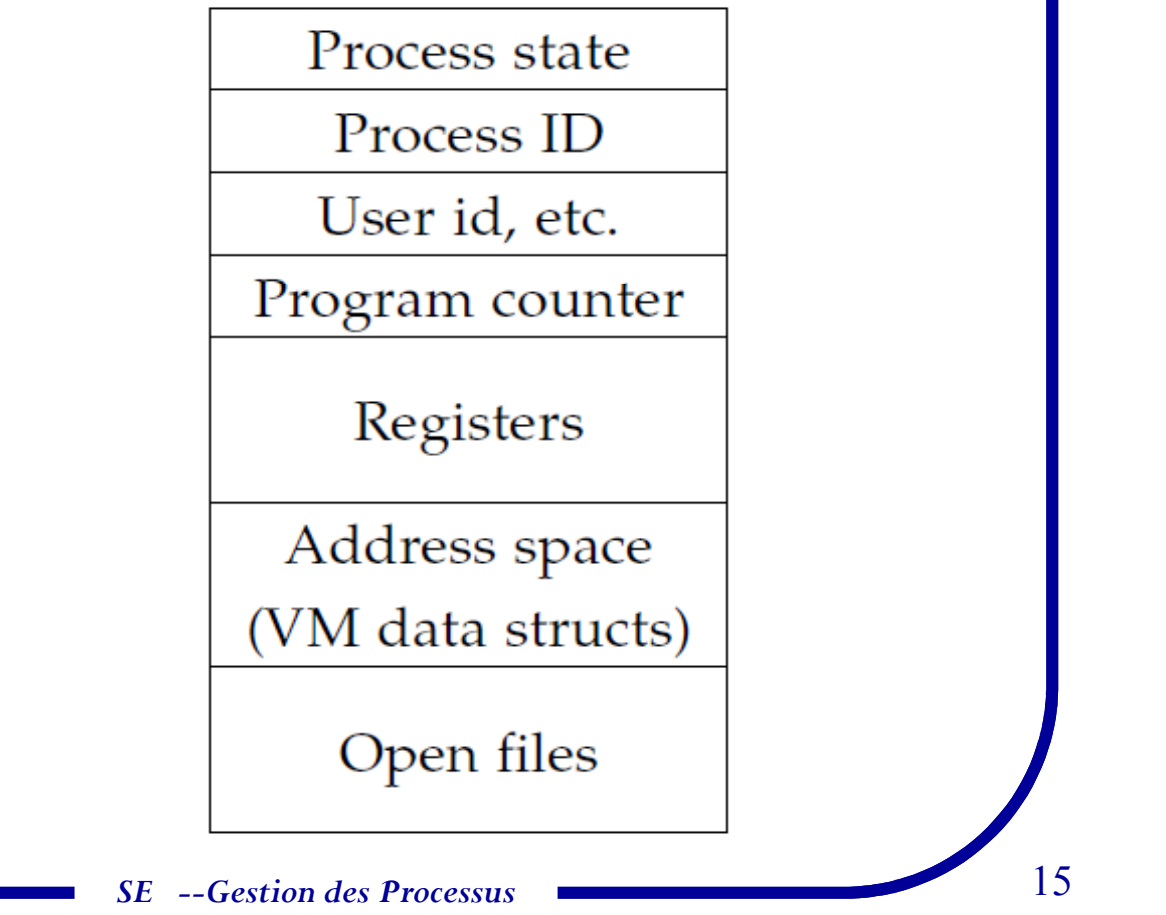

## **BCP --Contenu**

- **Etat du processus**: … (voir <sup>p</sup>lus loin)

- **Compteur ordinal** –CO (Program counter –PC): indique l'adresse de l'instruction suivante <sup>à</sup> exécuter dans le processus.
- **Les registres CPU:** Les registres varient en nombre et en type, en fonction de l'architecture informatique.
	- dont les accumulateurs, les registres d'index, pointeurs de <sup>p</sup>ile et les registres <sup>à</sup> usage <sup>g</sup>énéral
	- $\Rightarrow$  ces registres doivent être sauvegardés si une interruption se produit, afin d'assurer au processus de se poursuivrecorrectement par la suite

## **BCP –Contenu (suite)**

- $\Box$  **Informations relatives <sup>à</sup> l'ordonnancement du CPU:** Comprennent la priorité du processus, les pointeurs vers des files d'attented'ordonnancement, et les autres paramètres d'ordonnancement.
- $\Box$  **Informations relatives <sup>à</sup> la gestion de la mémoire:** peuven<sup>t</sup> inclure les tables de page, les tables de segments… (à voir chap. MC)
- $\Box$  **Informations d'état des E/S:** Comprennent la liste des <sup>p</sup>ériphériques E/S alloués au processus, la liste de fichiers ouverts, …

# **Table des processus et PCBs**

#### Table des processus

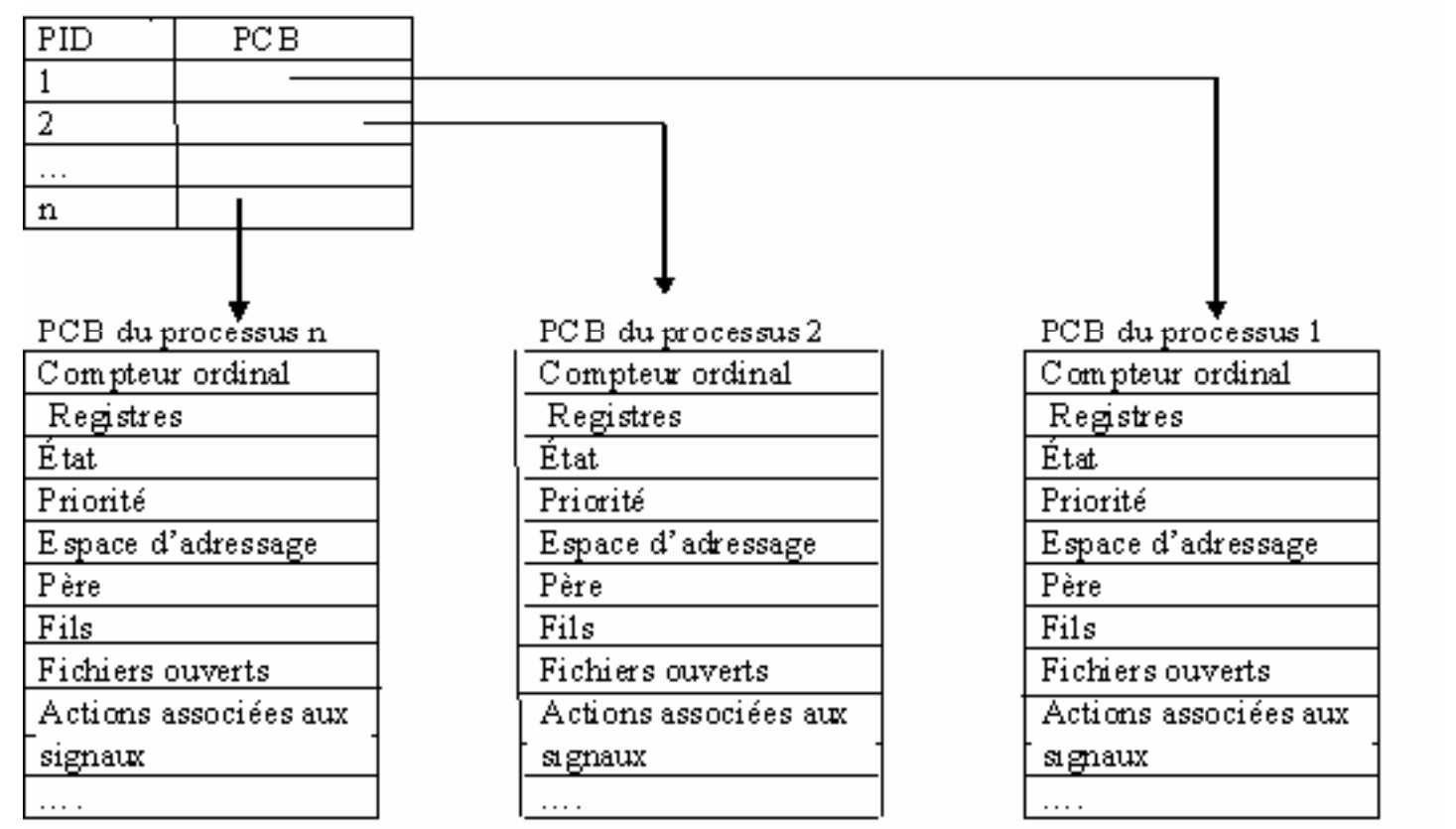

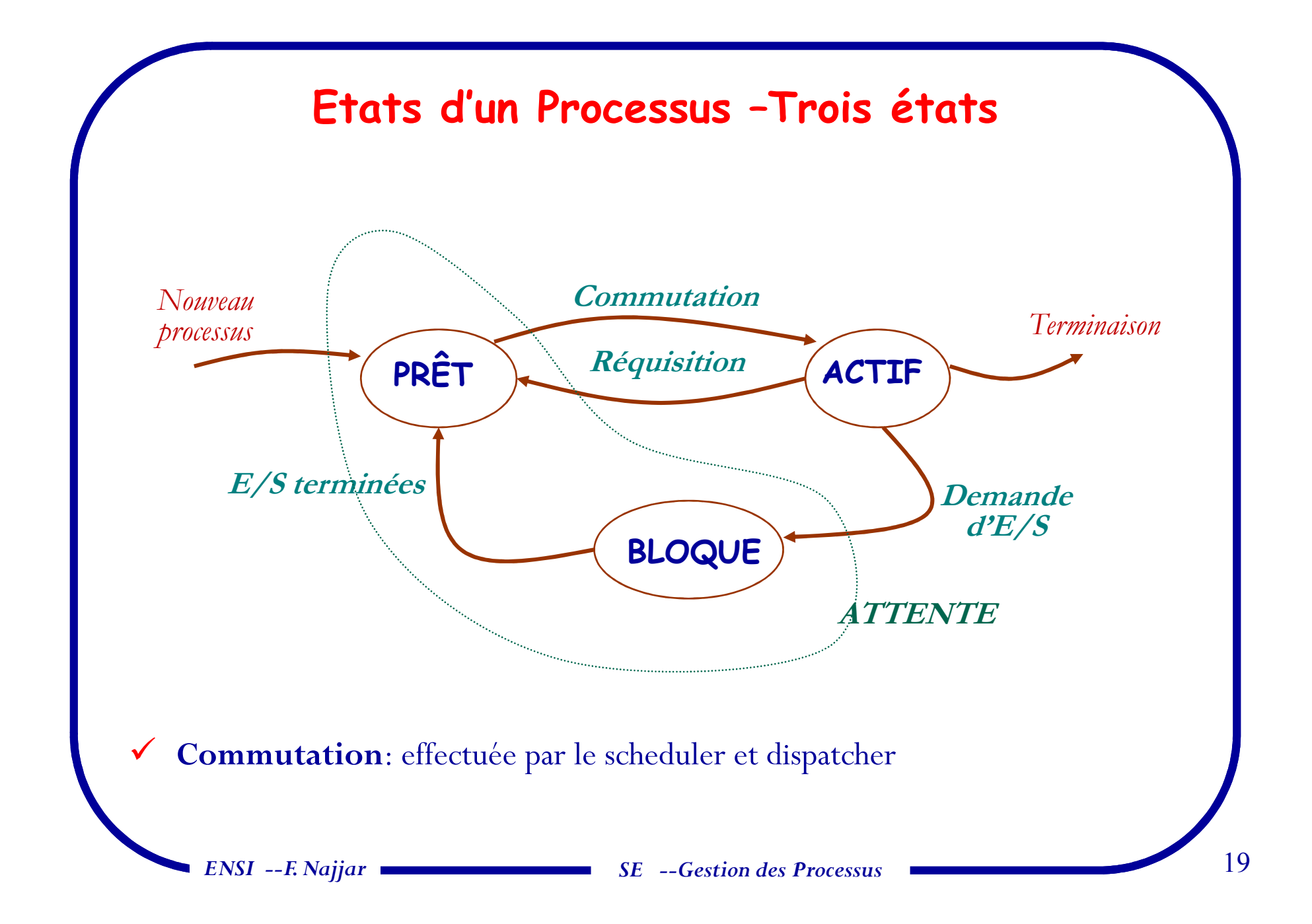

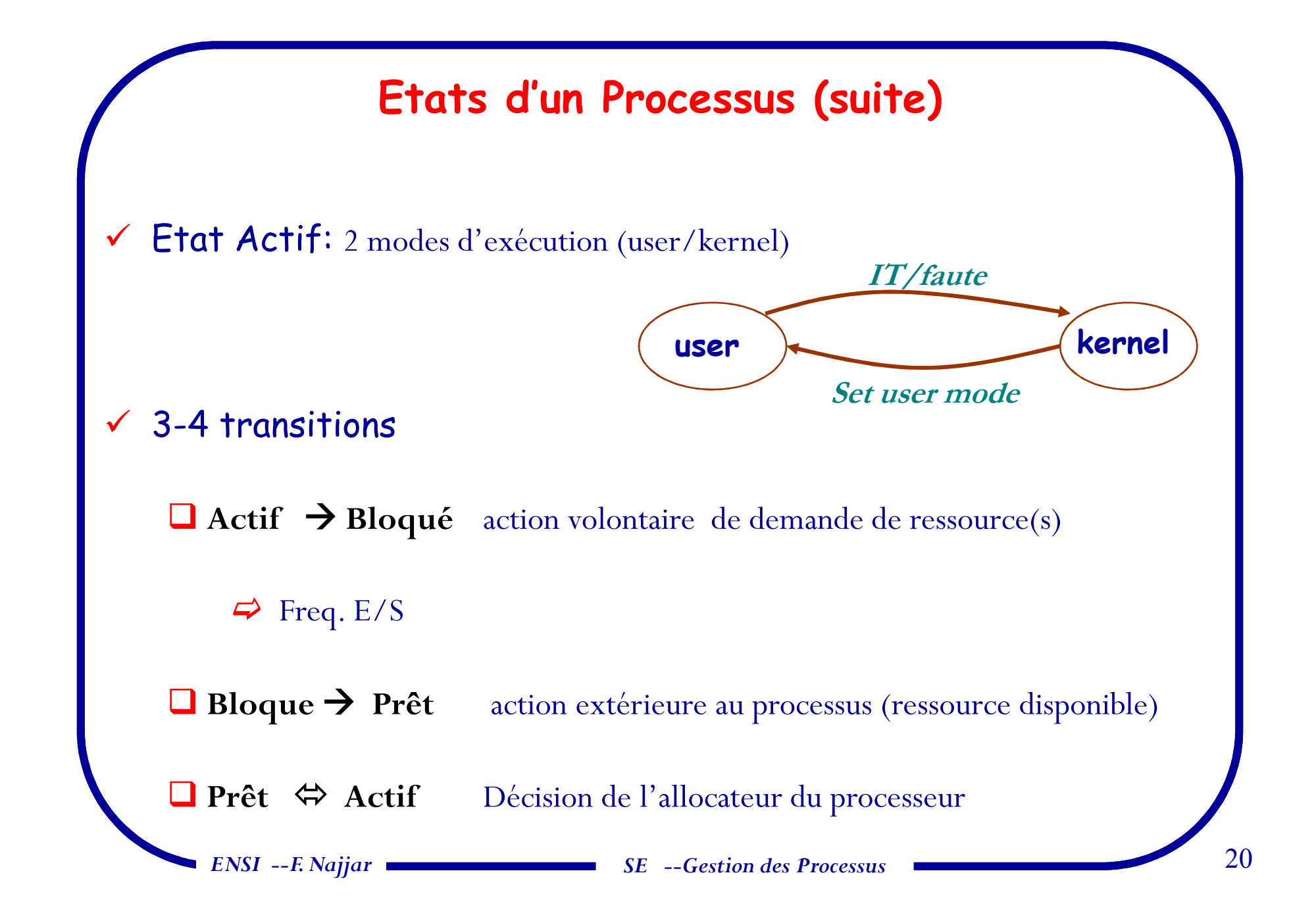

# **INTERRUPTION (It) --Définitions**

- 1. Une It est un signal envoyé, de manière asynchrone, au processeur, qu<sup>i</sup> le force <sup>à</sup> suspendre son activité en cours au profit d'une autre.
- 2. <sup>A</sup> chaque It correspon<sup>d</sup> un vecteur d'Its, un emplacement mémoire, contenant une  $\omega$ . L'arrivée de l'It provoque le branchement à cette  $\omega$ .
- 3.La suspension d'un processus se fait au 1er *point observable/interruptible*.

#### **Une It peu<sup>t</sup> être :**

 $\checkmark$ 

événements asynchrones<br>
en cours<br>
pération illicite<br>
une fonction du SE<br>
s Externe à l'activité en cours: réaction du SE à des événements asynchrones externes.

- **Interne (Trap)** : liée <sup>à</sup> l'exécution de l'instruction en cours

- $\Rightarrow$  Exception (déroutement) : exécution d'une opération illicite
- *Appel Système (SC/SVC)* : nécessite l'appel d'une fonction du SE

## **Gestion des Interruptions**

- $\Box$  **Linux:** chaque interruption (matérielle (IRQ) ou logicielle (trappe)) est repérée par un entier sur <sup>8</sup> bits, le vecteur d'interruption.
	- **<sup>0</sup> --31:** interruptions non masquables, exceptions;
	- **<sup>32</sup> -- 47:** interruptions masquables levées par les <sup>p</sup>ériphériques (IRQ)
	- **128:** appels système
	- **autres:** utilisables pour les trappes autres que celles émises par le système
- $\Rightarrow$  Une table des vecteurs d'interruption est <sup>p</sup>lacée en mémoire centrale et associe <sup>à</sup> chaque valeur l'adresse d'une routine de gestion.
- $\checkmark$ La CPU vérifie <sup>à</sup> chaque instruction si une interruption <sup>a</sup> été reçue.

## **Mécanisme de Commutation (1)**

#### $\checkmark$ *Commutation de processus :*

- Le passage d'un processus <sup>à</sup> un autre

- Elle est réalisée par un ordonnanceur (**scheduler**) en collaboration avec le **dispatcher** du système (à voir chap. ordonnancement)

- Cet ordonnanceur est activé par des interruptions (de l'horloge, de disques, ou de terminaux).

# Mécanisme de Commutation (2)

- Pour pouvoir *retarder*, et dans certains cas *annuler, la prise en compte <sup>d</sup> 'It* on utilise le *masquage* et le *désarmement* :
	- Protéger un processus contre les Its les moins prioritaires
	- Retarder la commutation jusqu'à ce que le processus le plus prioritaire ait terminé son exécution ou soit lui même interrompu par un autre <sup>p</sup>lus prioritaire.
- $\checkmark$ *Commutation de processus <sup>=</sup> commutation des contextes de processus*
- $\checkmark$  Enchaînement indivisible des opérations suivantes :
	- *Sauvegarde (au min) du mot d'état* (à emplacement particulier de la mémoire)
	- Chargement *d'un* autre mot *d'état* (depuis un emplacement spécifique de la<br>mémoire vers le processeur) mémoire vers le processeur).
- $\checkmark$  Le nouveau processus peu<sup>t</sup> alors être exécuté <sup>à</sup> partir de l'état où il se trouvait lorsqu'il <sup>a</sup> été lui même interrompu.
	- Cette commutation de contexte ne peu<sup>t</sup> <sup>s</sup>'effectuer que lorsque le processeur se trouve dans un état interruptible

*ENSI --F. Najjar*

 $\checkmark$ 

 $\checkmark$ 

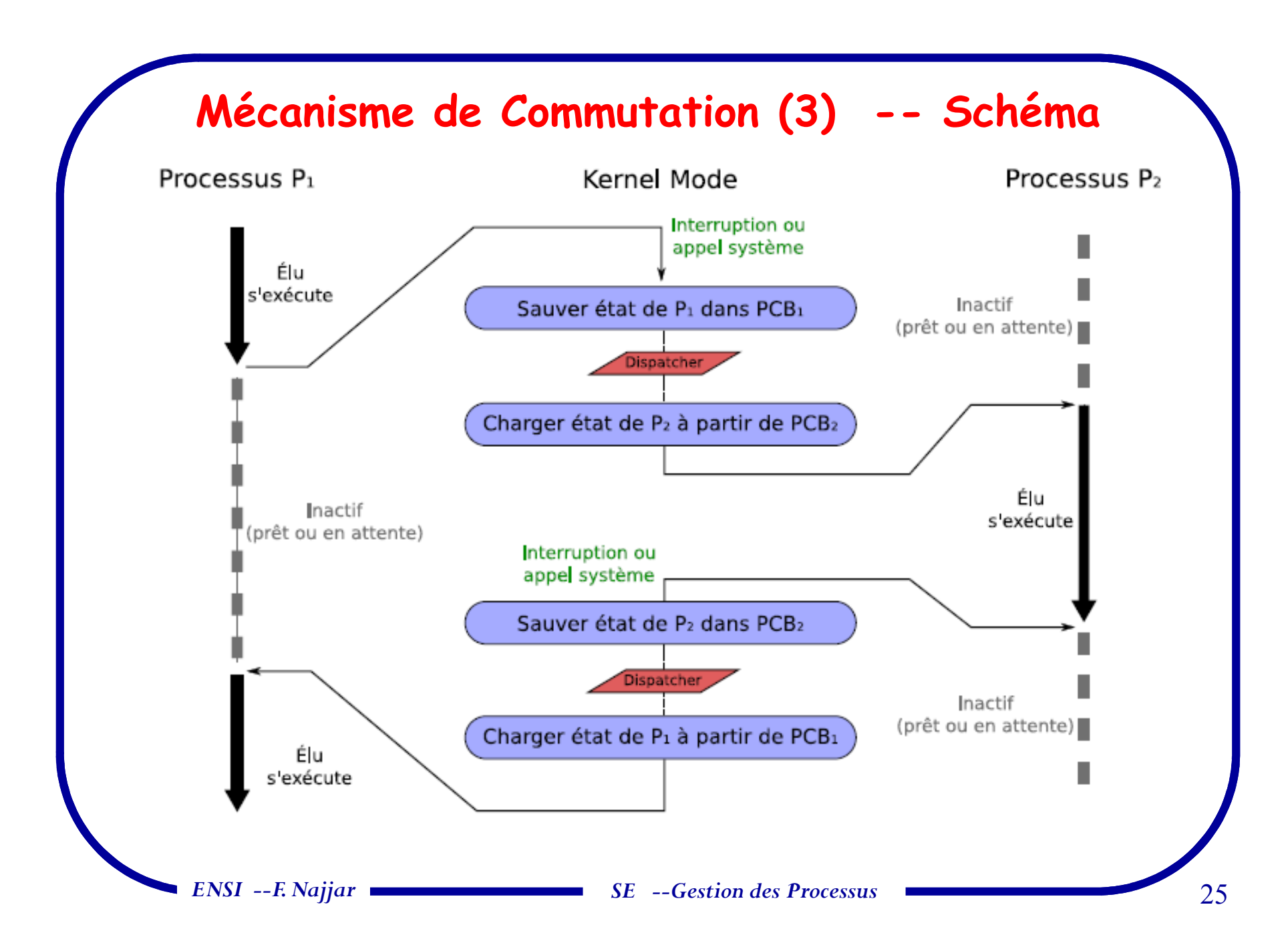

## **Interaction entre Processus (1)**

 $\checkmark$  Il existe entre les processus un certain nombre de relations, appelées **INTERACTIONS**;

 $\Box$  ces interactions peuvent être de compétition ou de coopération

#### $\checkmark$ **Compétition**

- Situation dans laquelle <sup>p</sup>lusieurs processus doivent utiliser simultanément une ressource <sup>à</sup> accès exclusif (1 seul processus <sup>à</sup> la fois), encore appelée *ressource critique*.

- **Exp.**

L'usage du processeur (pseudo-parallélisme)

*ENSI --F. Najjar SE --Gestion des Processus* $\sim$  26 Accès à un périphérique (imprimante)<br>NSI --E Najjar

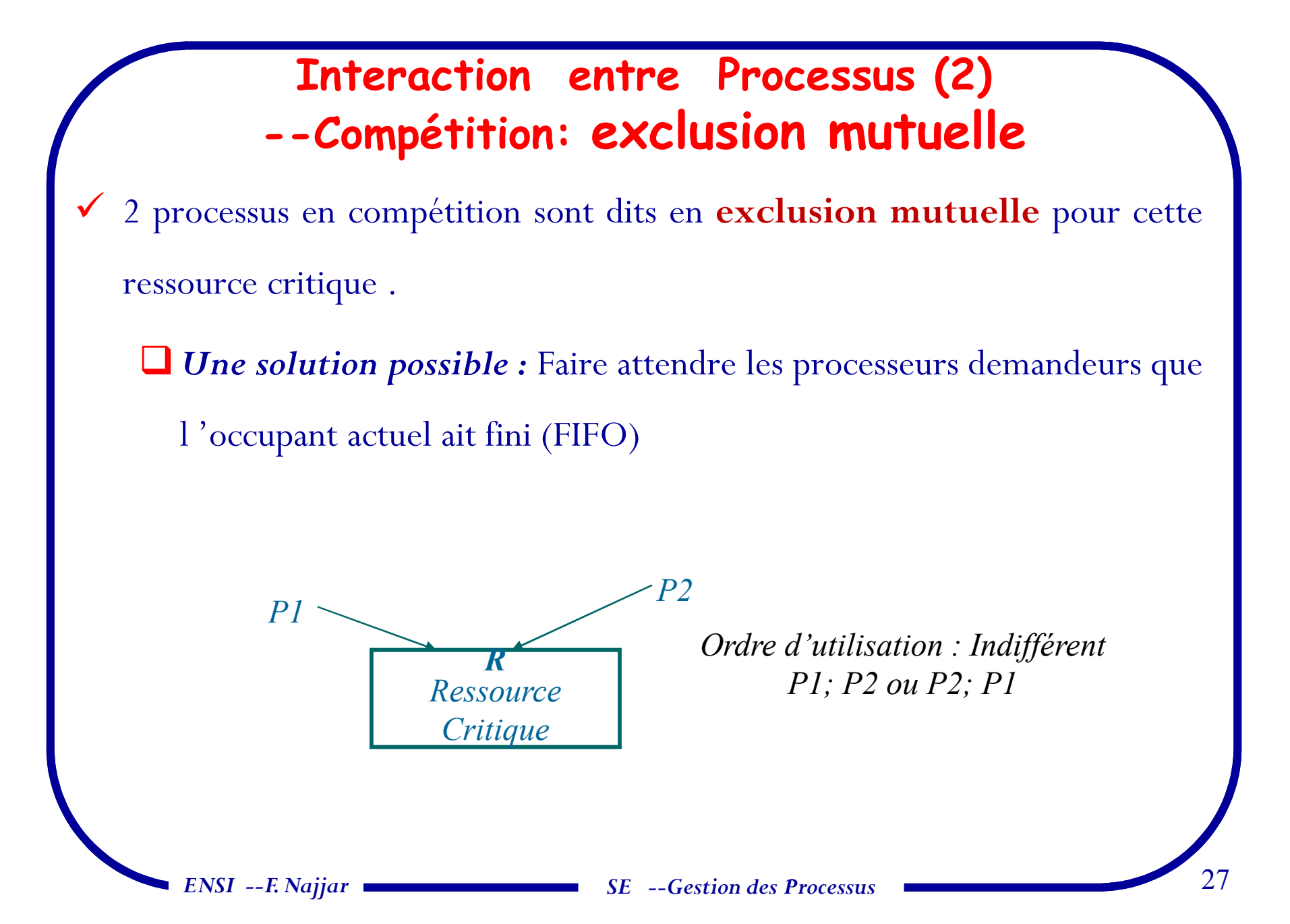

### **Interaction entre Processus (3)--Coopération**

#### $\checkmark$ **Coopération**

*ENSI --F. Najjar*

- Situation dans laquelle <sup>p</sup>lusieurs processus *collaborent <sup>à</sup> une tâche commune* et doivent se *synchroniser* pour réaliser cette *tâche* .

- Deux processus qu<sup>i</sup> coopèrent peuven<sup>t</sup> également se trouver en exclusion mutuelle pour une ressource commune.

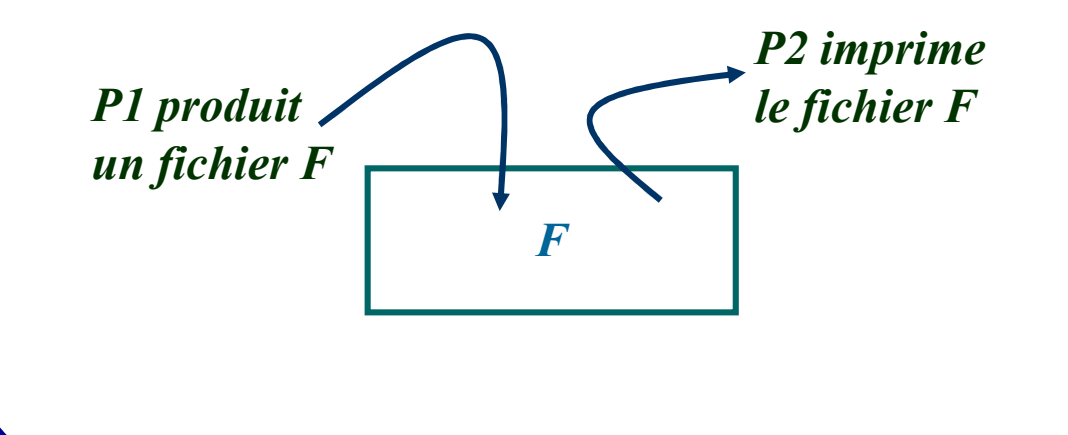

 $\begin{array}{ll}\n\text{time} \\
\text{pr } F \\
\text{P2 ne peut s'exécuter que si:} \\
\text{P1 a terminé son exécution} \\
\text{P1} < \text{P2}\n\end{array}$ *P2 ne peut s'exécuter que si:P1 a terminé son exécutionP1 < P2* 

## **Interaction entre Processus (4)--Synchronisation**

-Un processus doit attendre qu'un autre processus ait franchi un certain

point de son exécution point de synchronisation

-Imposer des **contraintes de synchronisation** aux processus

Précédence des processus

 $\Rightarrow$  Conditions de franchissement de certains points critiques

# **Interactions entre Processus (5) -- Attente**◆ Relations entre deux processus → Faire attendre un processus -Comment réaliser cette attente ?  $\checkmark$  **Solution 1: ATTENTE ACTIVE P1 P2** *ENSI --F. Najjar SE --Gestion des Processus* $\sim$  30 *while* (*ressouce occupee*) <br>  $\{ \}$ ;<br> *{* }; *Utiliser* Ressource; *{ }*;<br>*Ressource occupee* = *True*;<br>*Ressource occupee* = *True*;<br>*Ressource occupee* : *Ressource occupee <sup>=</sup> True; Ressource occupee <sup>=</sup> False;* ....-Très peu économique si pseudo-parallélisme -Difficulté d'une solution correcte (chap. IPC)

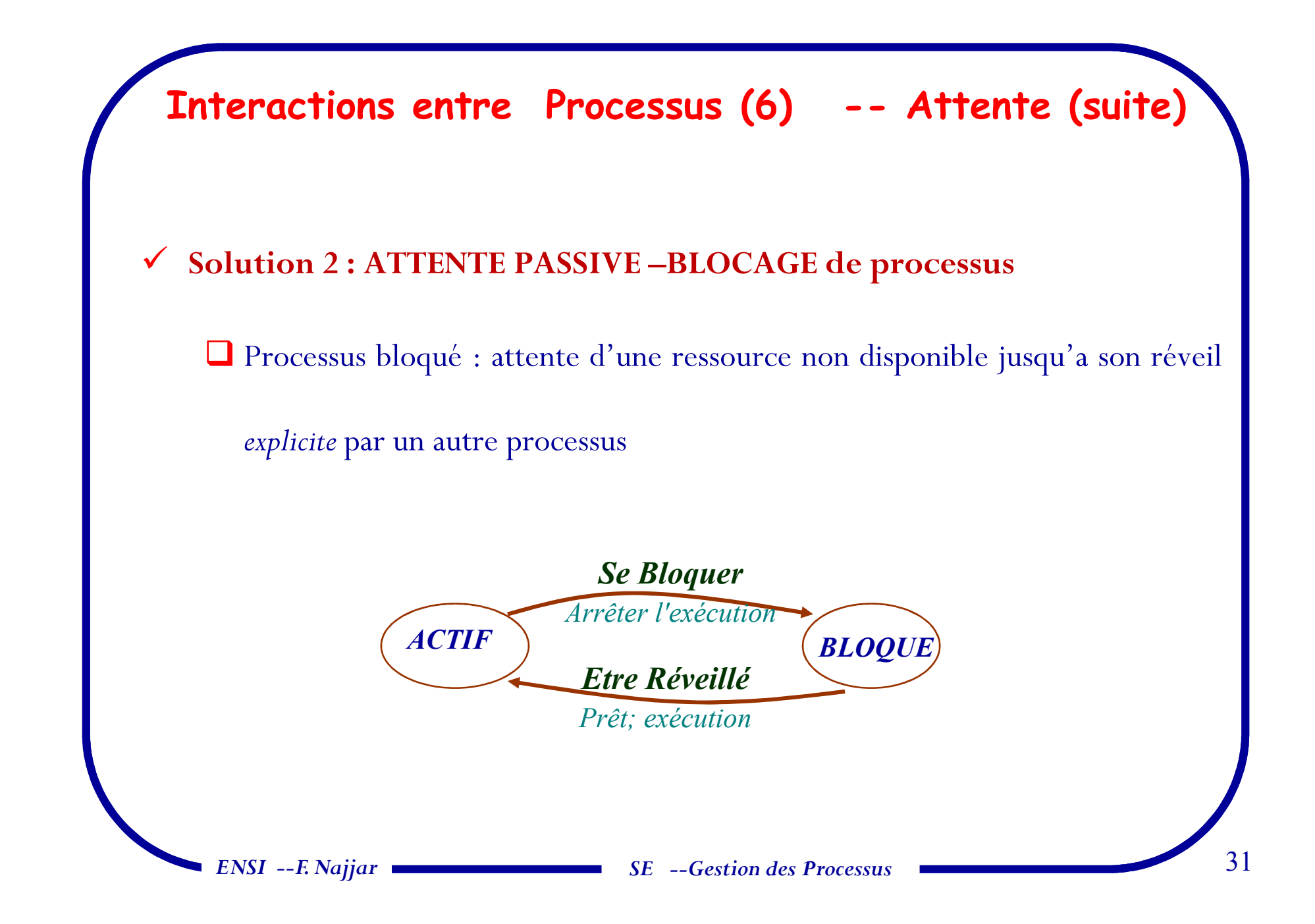

## **Conditions d'Exécution Concurrente (1)**

- $\checkmark$  Augmenter le degré de multi-programmation et donc le taux d'utilisation du processeur ?
	- Etablir les contraintes de précédence (relation <)
	- Construire un graphe de précédence : graphe acyclique où
		- $\Rightarrow$  chaque nœud, S<sub>i</sub>, représente une instruction
		- $\Rightarrow$ chaque arc S<sub>i</sub>S<sub>j</sub> signifie que l'instruction S<sub>j</sub> ne pourra s'exécuter que si S<sub>i</sub> ait terminée son exécution.
	- Exemple : Soit la séquence d'instructions suivante :
		- S1  $\text{line(x)}$ <br>S2  $\text{line(y)}$
		- S2 lire(y)<br>S3  $z = x$
		- S3  $z = x * y$ <br>S4  $\acute{e} \text{circle}(z)$
		- $\text{circle}(z)$

 $\sim$  32 *S*<sup>1</sup> *<sup>S</sup><sup>2</sup> S3S4*

## Conditions d'Exécution Concurrente (2)

 $\checkmark$ **Notation :** Soient les deux ensembles suivants :

- $\Box$  *R(S<sub>i</sub>*) -- ReadSet = Ensemble de toutes variables de *S<sub>i</sub>* qui ne changent pas après exécution de  $S_i$ .<br>  $\Box$  *W(S.)* -- WriteSet =
- *W(S<sub>i</sub>*) -- WriteSet = Ensemble de toutes les variables référencées dans S<sub>i</sub> qui changent de valeurs après exécution de S<sub>i</sub>)
- $\checkmark$ **Illustration** (exemple précédent) :

**a**  $R(S_1) = \emptyset$  <br>  $W(S_1) = \{x\}$  <br>  $R(S_2) = \emptyset$  <br>  $W(S_2) = \{y\}$ **a**  $R(S_3) = \{x, y\}$   $W(S_3) = \{z\}$   $R(S_4) = \{z\}$   $W(S_4) = \emptyset$ 

 $\checkmark$ **Conditions de Bernstein :**

2 instructions (processus)  $S_1$ ,  $S_2$ ; ils peuvent s'exécuter en concurrence si :

 $\Box R(S_1) \cap W(S_2) = R(S_2) \cap W(S_1) = W(S_1) \cap W(S_2) = \emptyset$ 

 $\Box$  **N.B.**  $R(S_i) \cap W(S_j)$  n'est pas forcément vide; exp.  $x = x + 1$ ;

## **Les processus sous UnixPrincipes généraux (1)**

- $\Box$  *Définition technique de processus:*
	- Abstraction du SE pour l'allocation mémoire et l'allocation du processeur
- $\Box$  *Processus dans Unix:*
	- Taper une commande, exécuter un programme (sous le shell):
		- $\mathfrak{B}$  La création sans le savoir d'un nouveau processus dont la durée de vie est celle de la fonction demandée.
	- Appel système (au niveau de l'API)
		- $\mathfrak{B}$ Création par appe<sup>l</sup> <sup>à</sup> une fonction spéciale *fork* (voir <sup>p</sup>lus loin)
		- *ENSI --F. Najjar*

# **Les processus sous Unix --Principes généraux(2)**

#### *Identification de processus*

- $\Rightarrow$  *Numéro de processus unique:PID (Process IDentification)*
	- $\rightsquigarrow$  La fonction **int getpid(void)**: indique le numéro du processus qui l'exécute
	- La commande  $ps:$  donne la liste des processus (voir options avec man)
	- $\psi$  *La commende top: montre l'activité du processeur*
- $\Rightarrow$  Numéro du processus parent: **PPID** à partir duquel ce processus est lancé
	- $\mathfrak{B}$ *La fonction getppid(void):obtenir l'id du processus <sup>p</sup>ère*
- *Numéro user: réel ou effectif (propriétaire --qu<sup>i</sup> <sup>a</sup> écrit le programme)*
	- *Les fonctions int getuid(void)ou int geteuid(void)*
- *Numéro groupe (GID): la fonction fetpgrp(void)*
	- *ENSI --F. Najjar*

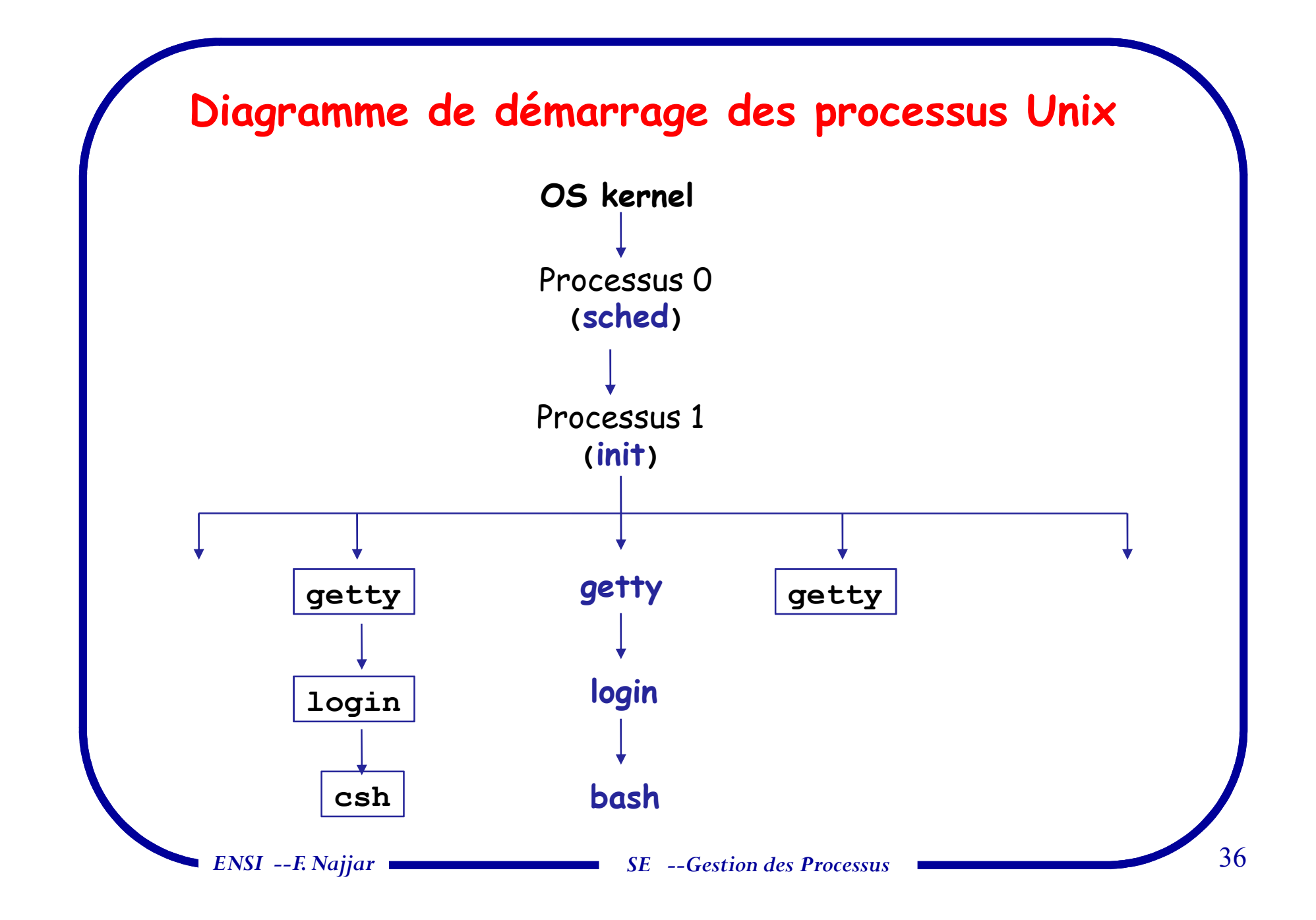
#### **Les processus Unix les plus importants**

- $\Box$  **init**: racine de tous les processus, lancé au démarrage de la machine (invoqué après le bootstrap) et il est le responsable dedémarrage de tous les autres processus
	- **/sbin/init**
	- **Init** utilise le fichier **inittab** et les répertoires **/etc/rc?.d**

- **getty**: processus de login qu<sup>i</sup> <sup>g</sup>ère les logins de sessions

#### **Création d'un processus Unix**

*La création d'un nouveau processus est un mécanisme fondamental d'Unix*

- *Appel système <sup>p</sup>id\_t fork(void): dupliquer le processus appelant en retournant*
	- *<sup>0</sup> dans le processus fils ( opération réussie)*
	- $\phi$ *Numéro du processus fils dans le <sup>p</sup>ère*
	- $\sigma$ *-1 échec de création*

- *Exécution parallèle/concurrente des deux processus*
	- $\mathfrak{B}$ *Seules différences: <sup>p</sup>id, ppid, @ Processus*

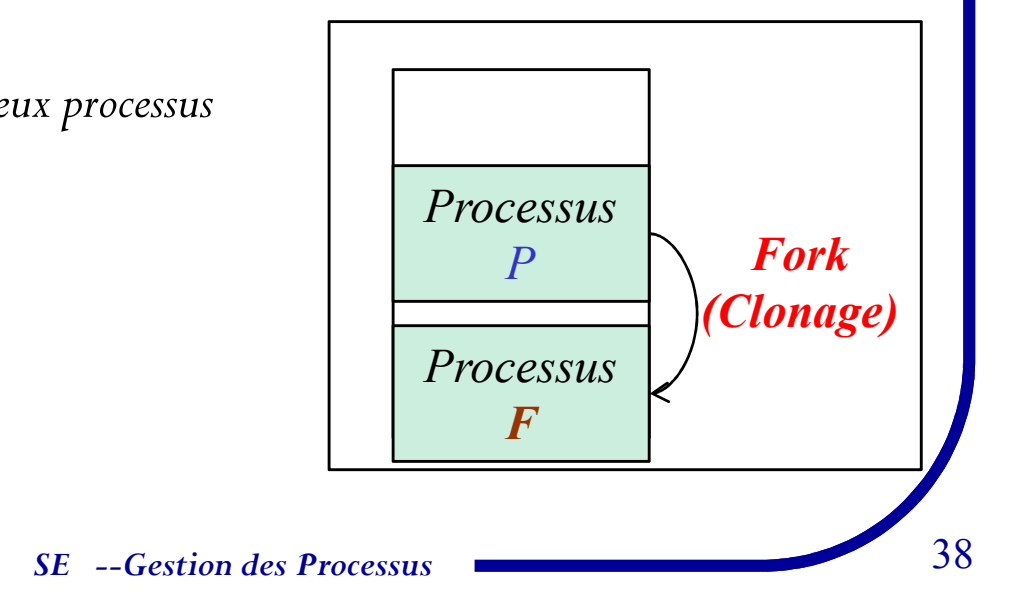

## **Création d'un processus Unix (2)**

*#include<errno.h> #include<stdio.h>* **#include<unistd.h>***int main(void) { int* **pid = fork();** /\* création d'un nouveau processus fils \*/ *if (pid == -1) perror(''Echec sur le lancement de fork''); else if*  $(\text{pid} == 0)$  /\* *Processus fils* \*/ *printf('' Je suis le fils, mon PID est %d\n'', getpid()); else /\* Processus pere \*/* printf(" Je suis le pere, de PID %d, et mon fils est de PID %d\n", getpid(), pid) *printf('' FIN!, je suis %d \n'', getpid()); return 0;*

*ENSI --F. Najjar*

*}*

#### **Création d'un processus Unix (3)Fork/exec**

#### $\Box$ *Le démarrage d'un nouveau processus passe par*

- $\boldsymbol{\varphi}$ *Création du nouveau processus (fork)*
- $\Rightarrow$ Test pour identifier les deux processus et distinguer le père du fils
- $\Rightarrow$  *Décider de faire exécuter un nouveau code différent du <sup>p</sup>ère:*
	- $\mathfrak{B}$ Substituer le code du fils par le code qu'on désire exécuter au moyen de l'appel *système exec*

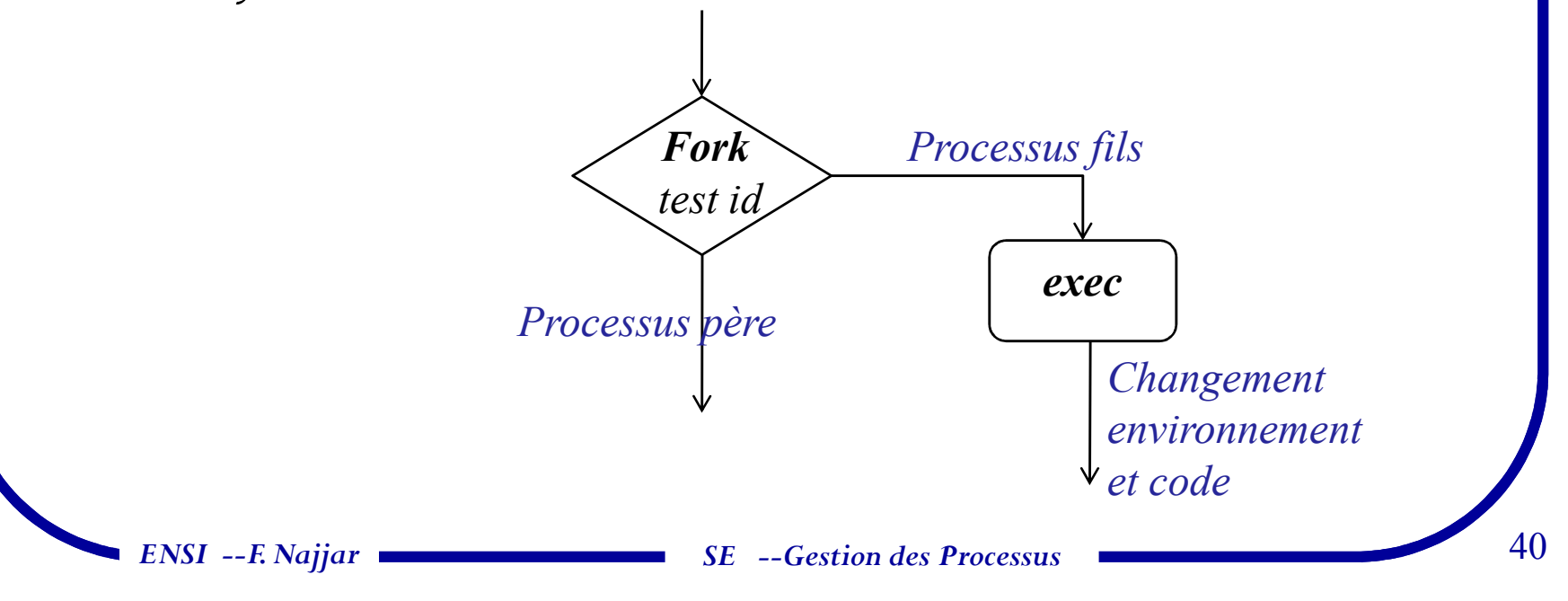

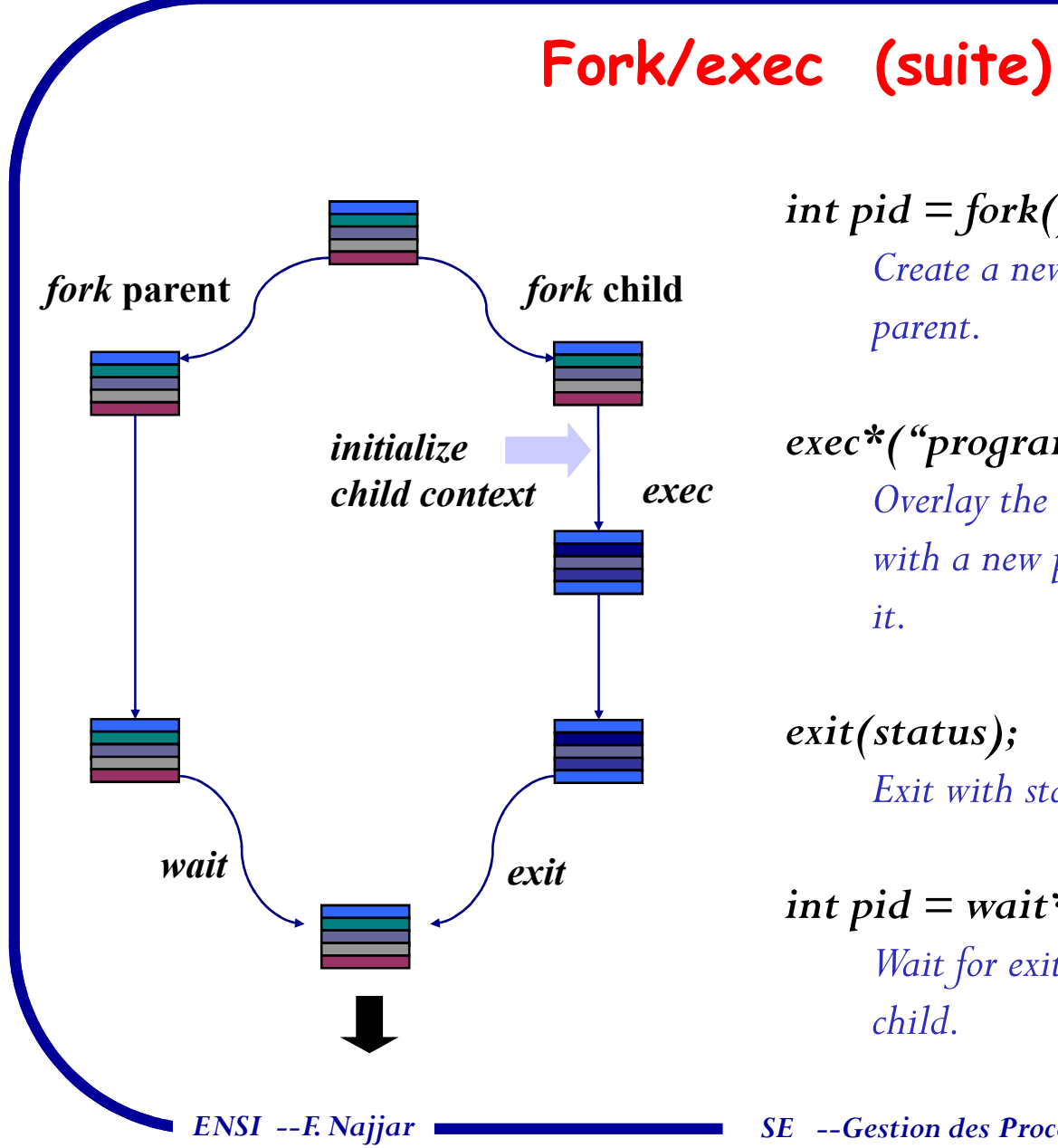

*int*  $pid =$  *fork* $()$ ; *Create a new process that is a clone of its parent.*

*exec\*("program" [, argvp, envp]); Overlay the calling process virtual memory with a new program, and transfer control to it.*

*exit(status); Exit with status, destroying the process.* 

*int*  $pid = wait*(\&status);$ *Wait for exit (or other status change) of a child.* 

*SE --Gestion des Processus*

# **Variantes exec(..)**

 $\Box$  Il existe <sup>6</sup> variantes de la fonction exec, qu<sup>i</sup> diffèrent sur les paramètres passés.

*int execl (const char \*path, const char \*arg, ... ); int execlp (const char \*file, const char \*arg, ... ); int execle (const char \*path, const char \*arg , ..., char \*const envp[] );int execv (const char \*path, char \*const argv[] ); int execvp (const char \*file, char \*const argv[] ); int execve (const char \*filename, char \*const argv [], char \*const envp[] );* 

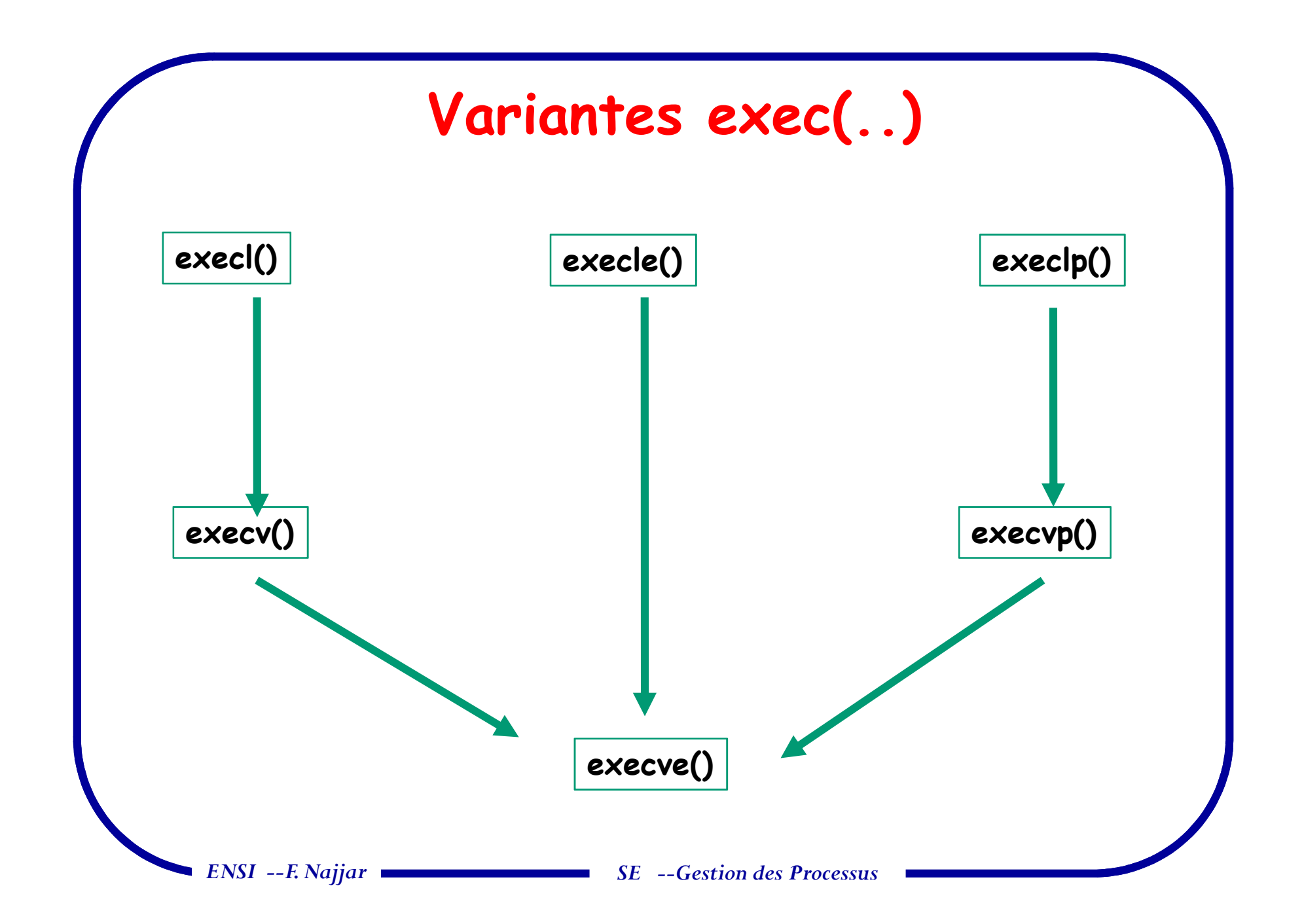

### **Fork/exec –Variante d'exec**

- **int execve (char \*prog, char \*\*argv, char \*\*envp);**

 $\Rightarrow$  prog - full pathname of program to run

 $\Rightarrow$  argv - argument vector that gets passed to main

 $\Rightarrow$  envp - environment variables, e.g., PATH, HOME

■ Generally called through a wrapper functions

**int execvp (char \*prog, char \*\*argv);**

Search PATH for prog, use current environment

**int execlp (char \*prog, char \*arg, ...);**

 $\%$  List arguments one at a time, finish with NULL

```
Exemple de excelp #include <sys/types.h> #include <unistd.h>int main()
{ pid_t pid;
       /* fork a child process */pid =fork();
if (pid < 0) { /* error occurred */
fprintf(stderr, "Fork Failed"); return 1;}
else if (pid == 0) { /* child process */
printf("Child Process says Hello !\n");ENSI --F. Najjar SE --Gestion des Processus\sim 45
              execlp("/bin/ls","ls",NULL);
                }
else { /* parent process */
printf("Parent Process says Hello !\n");
wait (NULL) ; //waiting his child to complete printf("Child Complete");}
return 0;}
```
#### **Exercice en classe**

```
Soit le code suivant : test.c
  main() {
       int c = 5;
       int \text{ child} = \text{fork}();
       if (child == 0) c += 5;
                                        1. Combien y a t'il de copies de c.
                                        2. Quelles sont leurs valeurs àl'exécution du programme.
       ENSI --F. Najjar SE --Gestion des Processus\sim 46
       else {
           child = fork();
           c += 10;
           if(child) c += 5; }
       }3. On remplace if(child) c+=5; par 
                                            If (child) execlp(../test.,../test.,NULL; Que se passe-t-il ?
```
## **Terminaison d'un processus Unix (1)**

- $\Box$  Un processus se termine lorsque:
	- **exit normal:** dernière instruction (volontaire) **void exit(int status)**
	- **exit d'erreur** (volontaire)
	- ⇨ **Erreur fatale/Violation de protection** (involontaire)
	- $\Rightarrow$ **Tué** par un autre processus via

#### **int kill(int pid, int status)** (involontaire)

- $\Box$ Note: certains processus ne se terminent pas avant l'arrêt de la machine
	- <sup>1</sup> nommés "demons" (**deamon**) ou serveurs
	- $\mathfrak{B}$ réalisent des fonctions système (login user, impression, serveur web, …)

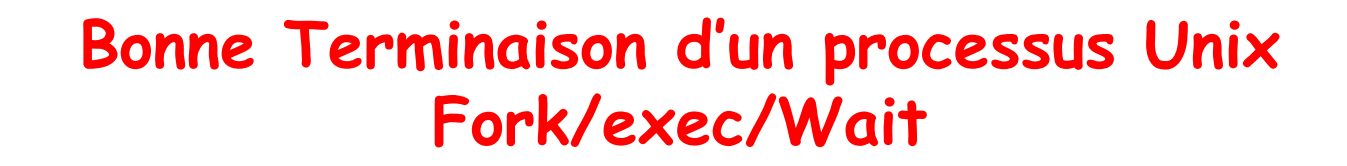

 $\Box$ L'élimination d'un processus terminé de la table des processus ne peut se faire que

*par son <sup>p</sup>ère via la fonction int wait(int \*code\_sortie)*

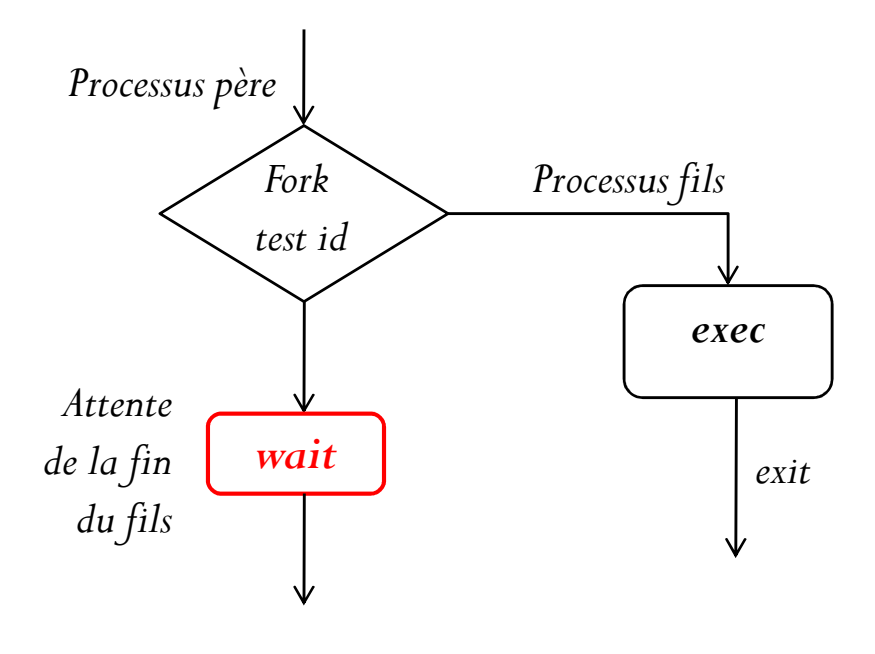

- *Attendre la fin du fils (pid): int waitpid(int <sup>p</sup>id, int \*code\_sortie)*

*ENSI --F. Najjar*

*SE --Gestion des Processus*

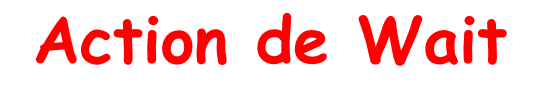

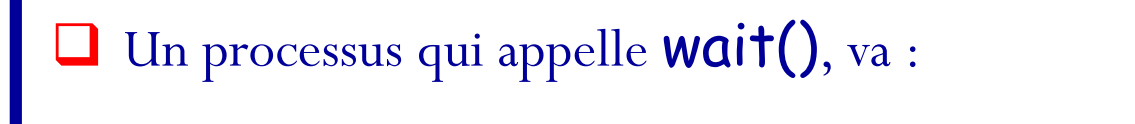

- Se bloquer: si son (ses) processus fils sont en cours d'exécution, ou

- Retourner immédiatement :

l'état *terminaison* de son fils correspondant, ou

- Erreur, <sup>s</sup>'il <sup>n</sup>'y <sup>a</sup> pas de processus fils

#### **Mauvaise Terminaison d'un processus UnixFork/exec/???**

- $\sqcup$  Si le processus <sup>p</sup>ère termine son exécution avant son fils, ce dernier devient un processus**orphelin**, qu<sup>i</sup> sera attaché au *processus initiateur (***init***).*
- $\Box$  Si le processus fils meurt avant que son <sup>p</sup>ère ne se termine, celui-ci devient un processus **zombie***.*

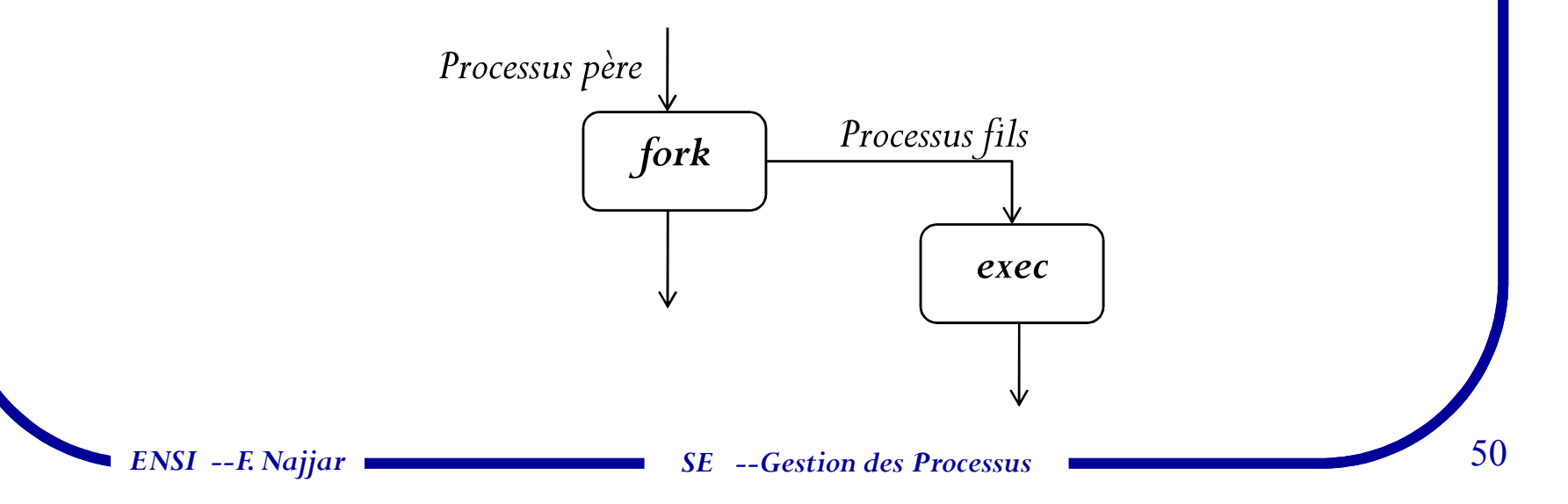

### **Vie et mort d'un processus Unix**

- Grâce aux trois fonctions, *fork(), exec(),* et *wait(),* on peu<sup>t</sup> écrire un interprète de commande simplifié:
	- *While (1) /\* Boucle infini \*/*

*{ /\*\*\* Attendre commande \*\*\*\*\*/;*

*Lire\_cmde(cmde,param);*

*if ((pid =fork())!= 0) /\* Processus paren<sup>t</sup> \*/*

*wait();*

*else /\* Processus fils \*/*

*Exec(cmde, param);*

*ENSI --F. Najjar*

*}*

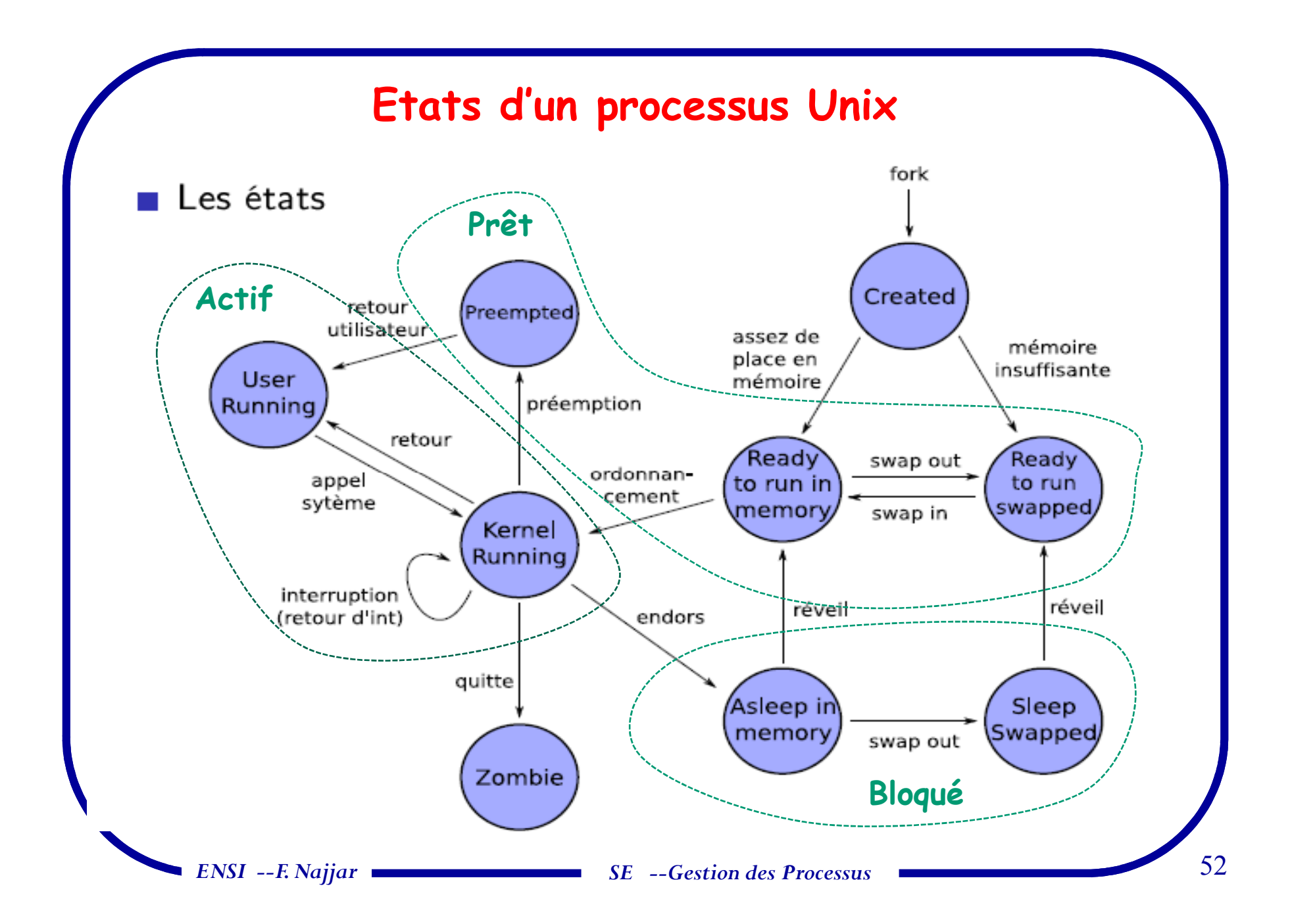

## **Etats d'un processus Unix (suite)**

 $\Box$ *<sup>A</sup> chaque état, (prêt/bloqué) il existe <sup>p</sup>lus d'un processus*

- $\Rightarrow$ Nécessite d'associer des files d'attentes (FA)
- $\Rightarrow$  Unix est un système à mémoire virtuelle:
	- Une partie (toute) de la mémoire occupée par un processus peut être récupérée au profit d'un autre processus: recopie sur disque (*swap* )
- $\Box$ A sa création, le processus est chargé en mémoire (*FA des prêts* )
- $\Box$  Si le processeur disponible, alors *élire* un processus *éligible*:
	- *Exécution en mode système/user*
- $\Box$ *Préemption*: interrompu par un processus <sup>+</sup> prioritaire ou temps épuisé
- $\Box$  Un processus est *bloqué*: attente d'une ressource non disponible
	- *Terminaison*: un processus est effacé en passan<sup>t</sup> par l'état *zombie*

 $\Box$ 

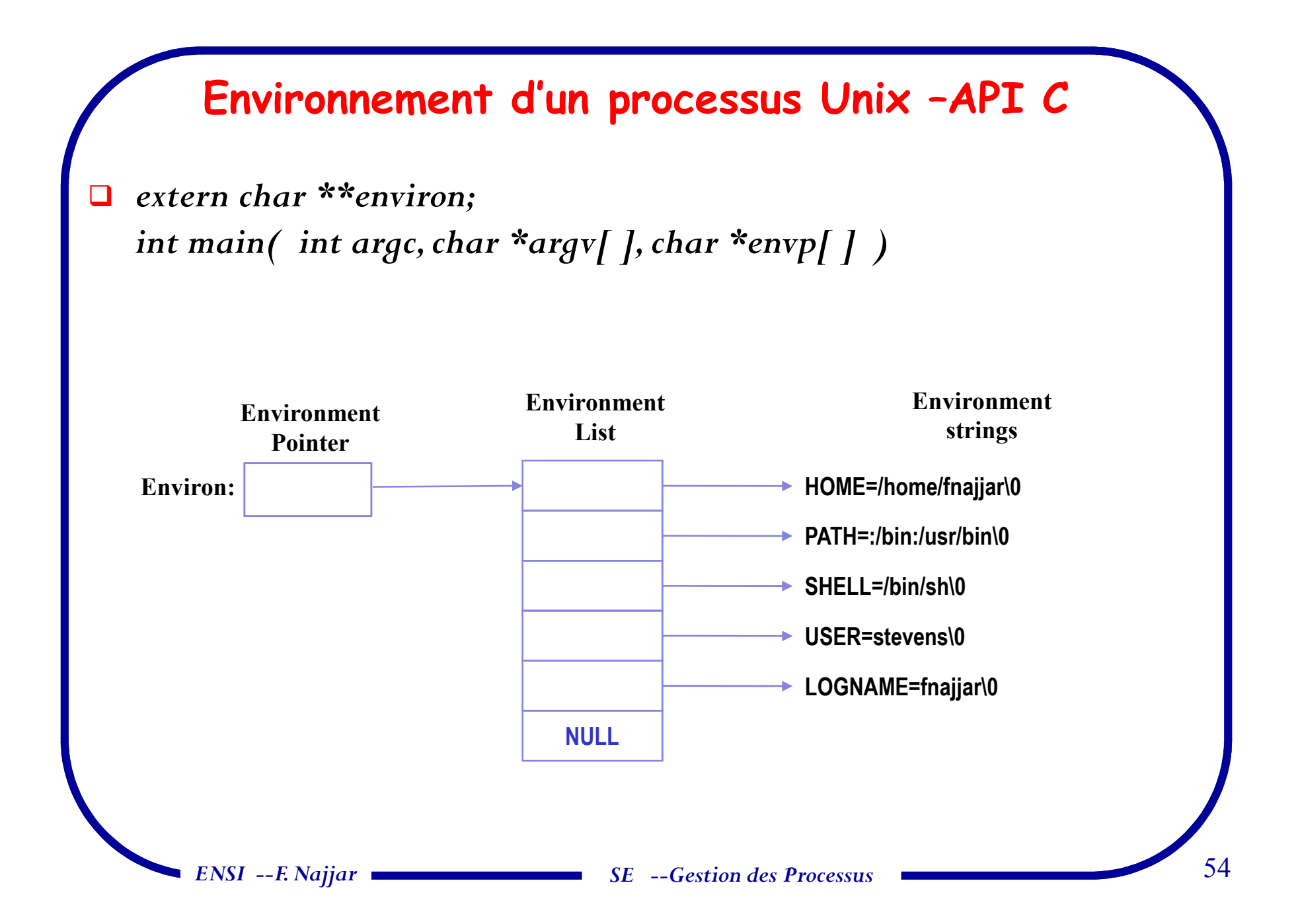

### **Environnement d'un processus Unix –Exemple**

```
#include <stdio.h>
```

```

void main( int argc, char *argv[], char *envp[] ){int i;
```

```
extern char **environ;printf( "from argument envp\n" );for(i = 0; envp[i]; i++)
          puts( envp[i] );
printf("\nFrom global variable environ\n");
for(i = 0; environ[i]; i++)
          puts(environ[i]);
```
*ENSI --F. Najjar*

*}*

### **Environnement d'un processus Unix –Exemple**

```
#include <stdio.h>
void main( int argc, char *argv[], char *envp[] )
           {int i;extern char **environ;printf("from argument envp \n");
          for(i = 0; envp[i]; i++)
                     puts( envp[i] );
          printf("\nFrom global variable environ\n");
          for(i = 0; environ[i]; i++)
                     puts(environ[i]);
}
```
# **Partie 2. PROGRAMMATION <sup>C</sup>ONCURRENTE --LES POSIX THREADS**

*ENSI --F. Najjar*

**SE&PC –Multithreading Multithreading** 57

### **Motivations ?**

#### Processus/tâche/acteur (selon les systèmes) --**unité de structuration:**

- Abstraction du SE pour l'allocation de la mémoire et du processeur
- $\Rightarrow$  Inconvénients des processus classiques: commutation des processus longue (applications multimédia, temps réel, ...)
	- 90% de ce temps est consacré <sup>à</sup> la gestion de la mémoire,
- Difficile <sup>à</sup> <sup>g</sup>érer dans des environnement distribués ou parallèles
- $\Rightarrow$  Pas de partage de mémoire (communication lentes)
- Manque d'outils de synchronisation
- $\Rightarrow$  Interface rudimentaire (fork, exec, exit, wait)

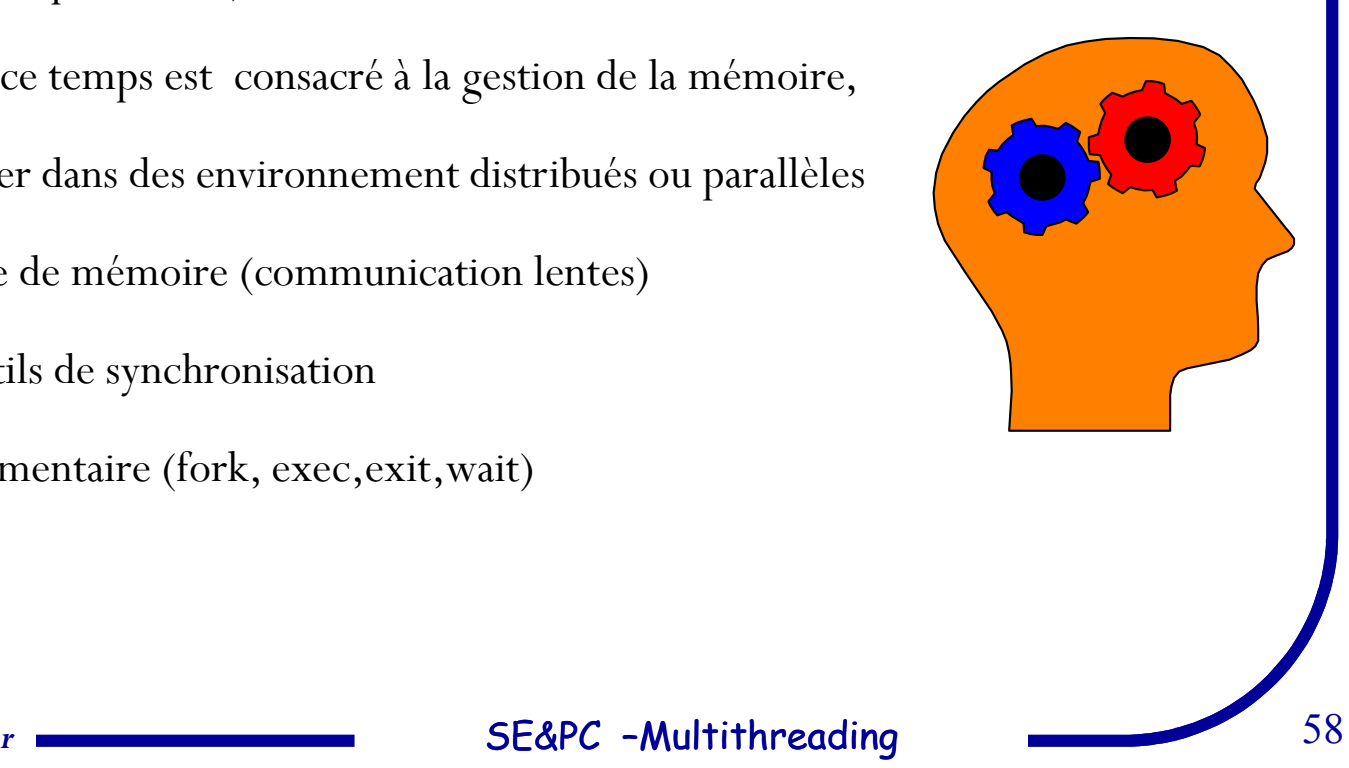

 $\checkmark$ 

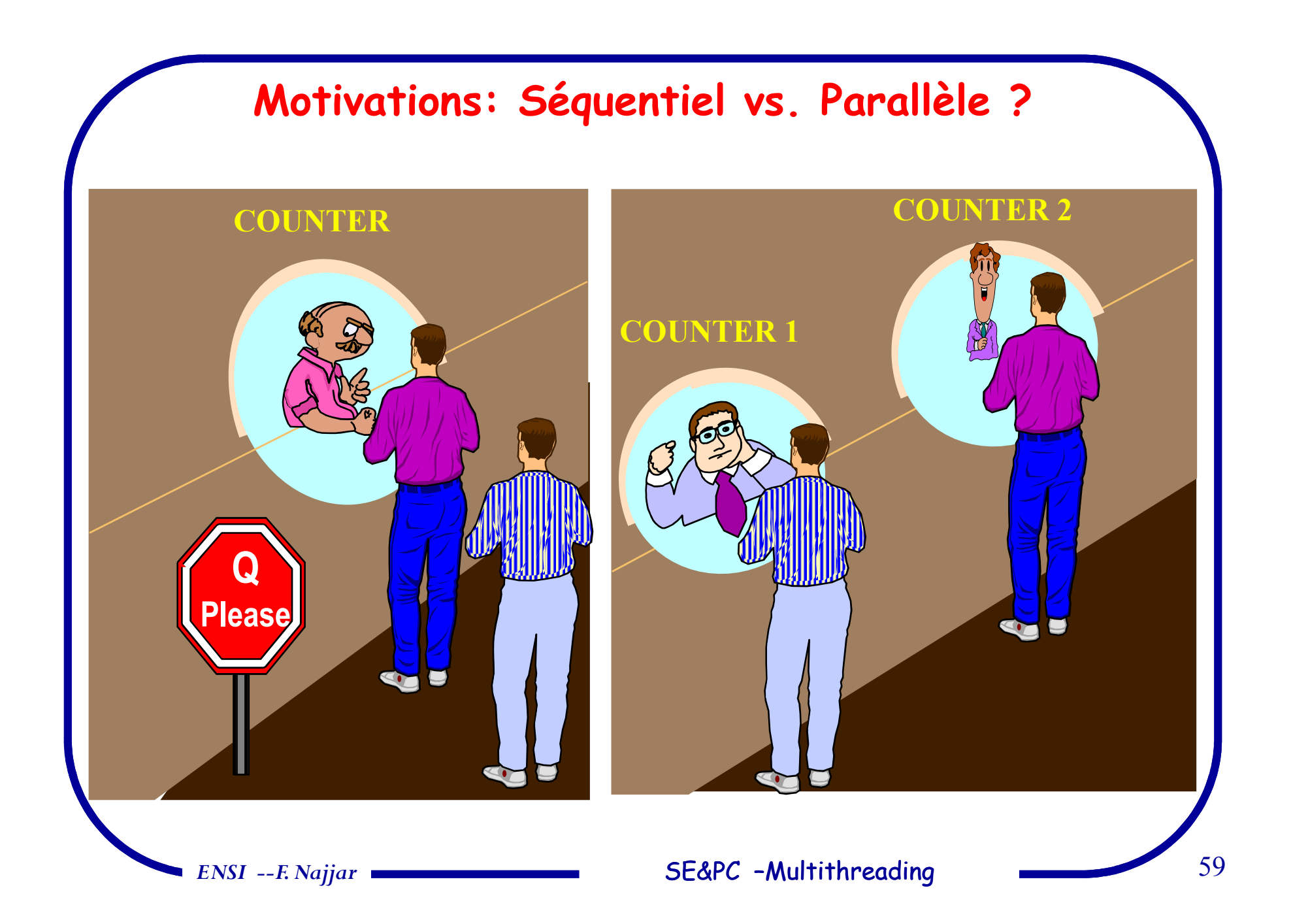

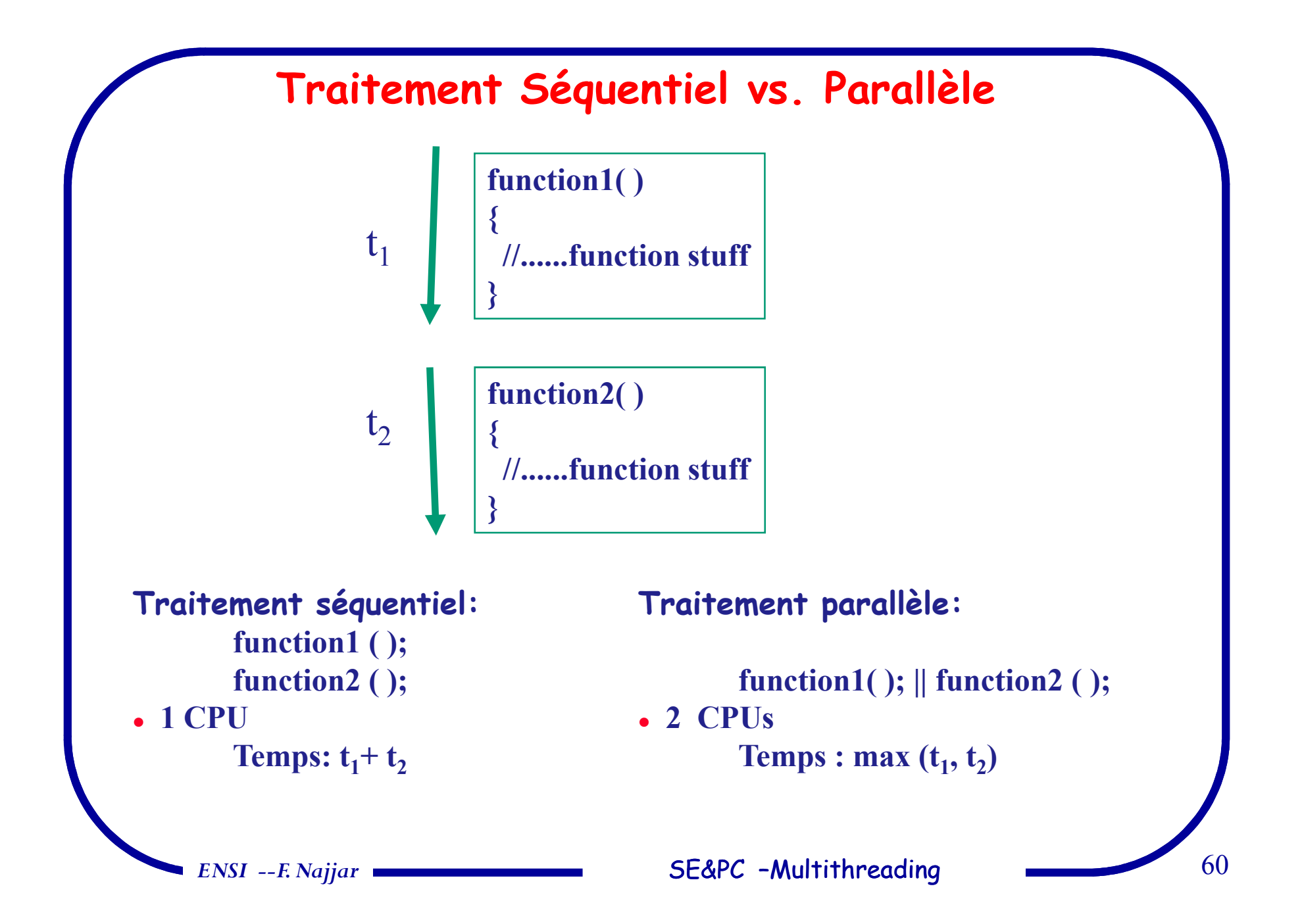

#### **Parallélisme et Concurrence**

#### **Parallélisme: Concurrence:**

 $\checkmark$  More than one process is presen<sup>t</sup> and executing at <sup>a</sup><sup>g</sup>iven time.

 $\checkmark$  Usually requires separate hardware, "cores" or CPU's. Used to scale programs, i.e. reduce execution time by<sup>a</sup> <sup>g</sup>iven factor.

*ENSI --F. Najjar*

 $\checkmark$  More than one thread is presen<sup>t</sup> and active, but not always executed at the sametime.

 $\checkmark$  Can be achieved with single core and CPU that "switches".  $\checkmark$  Increases flexibility and responsiveness.

## **Les THREADS --Définitions**

 $\Box$ **Terminologie:** Thread/processus léger/activité

#### $\Box$ **Définitions**

- $\Rightarrow$ Abstraction du SE pour l'allocation du processeur –**unité d'exécution**
- $\Rightarrow$  *Sous-processus (procédure/fonction)* lié/appartient <sup>à</sup> un processus (s'exécutant indépendamment du main).
- $\Box$  Processus classique (fork unix) ne comporte qu'un seul thread
	- $\Rightarrow$  Processus monothreadé (main en C)
- $\Box$  Les threads permettent de dérouler <sup>p</sup>lusieurs suites d'instructions, en parallèle (sur <sup>p</sup>lusieurs CPUs ou cores), l'intérieur du même processus

 $\Rightarrow$  Processus multithreadé

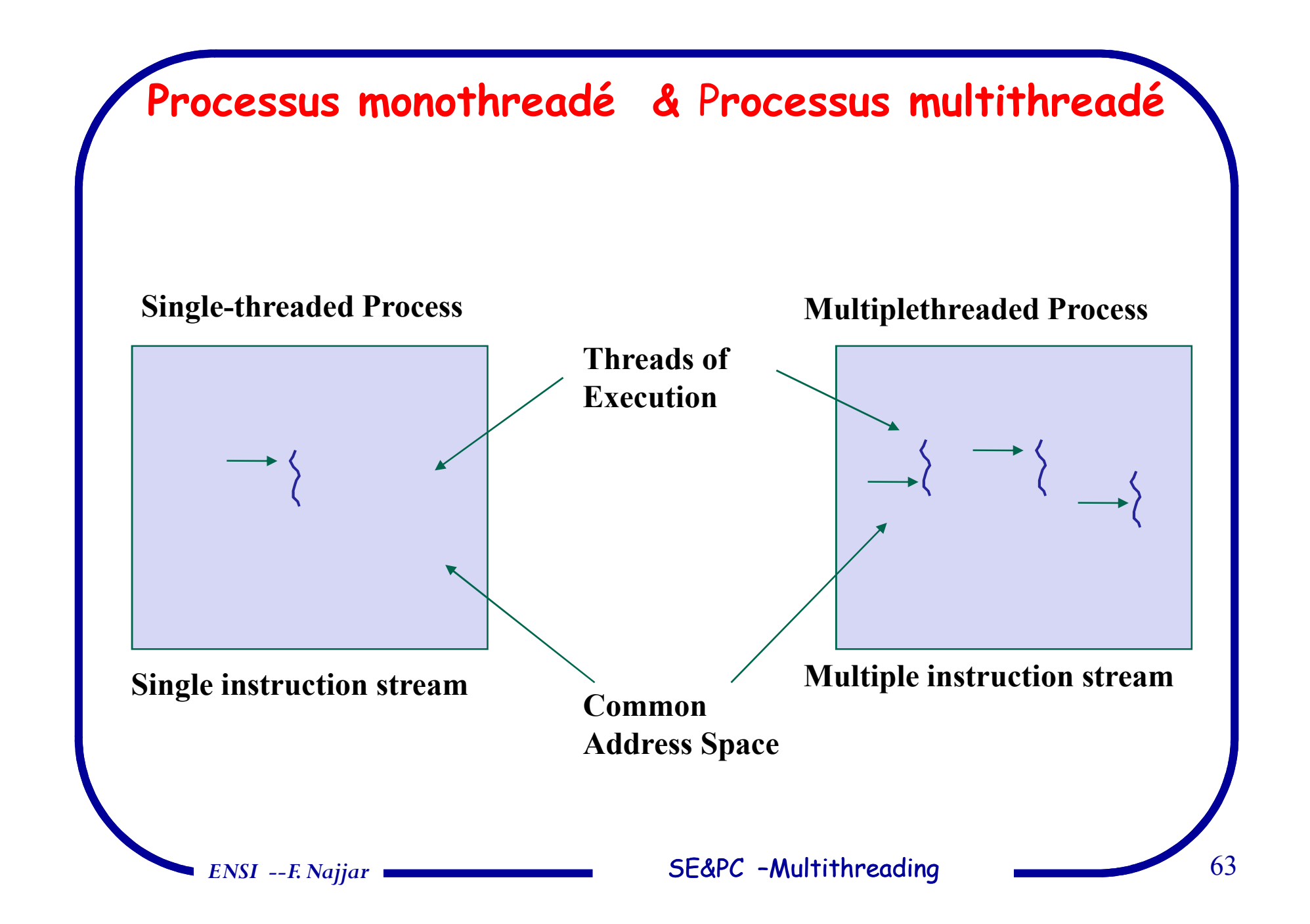

## **Les THREADS --Généralités**

#### $\Box$ **Asynchronisme:**

 $\Rightarrow$  décrit le fait que les threads se produisent de manière indépendante

#### $\Box$ **Synchronisation :**

 $\Rightarrow$  apparaît quand il existe des dépendances entre les threads.

 $\Box$  **Réentrance:** si <sup>p</sup>lusieurs threads <sup>s</sup>'exécutent simultanément, une procédure appelée depuis un premier thread peu<sup>t</sup> éventuellement être appelée par un deuxième thread en même temps :

 Une procédure est réentrante si elle admet de telles exécutions sans dommage.

#### **Caractéristiques des Threads**

 $\Box$  Processus devient la structure d'ALLOCATION des ressources (fichiers, mémoire) pour les threads :

*Partage de ressources* (en particulier **l'espace d'adressage) :**

 $\bigotimes$  le code (chaque thread possède un CO et une pile d'exécution)

table des fichiers ouverts (*descripteurs* )

 $\Leftrightarrow$  table des traitements des signaux

*Taille(processus) >> Taille(ressource d'un thread)*

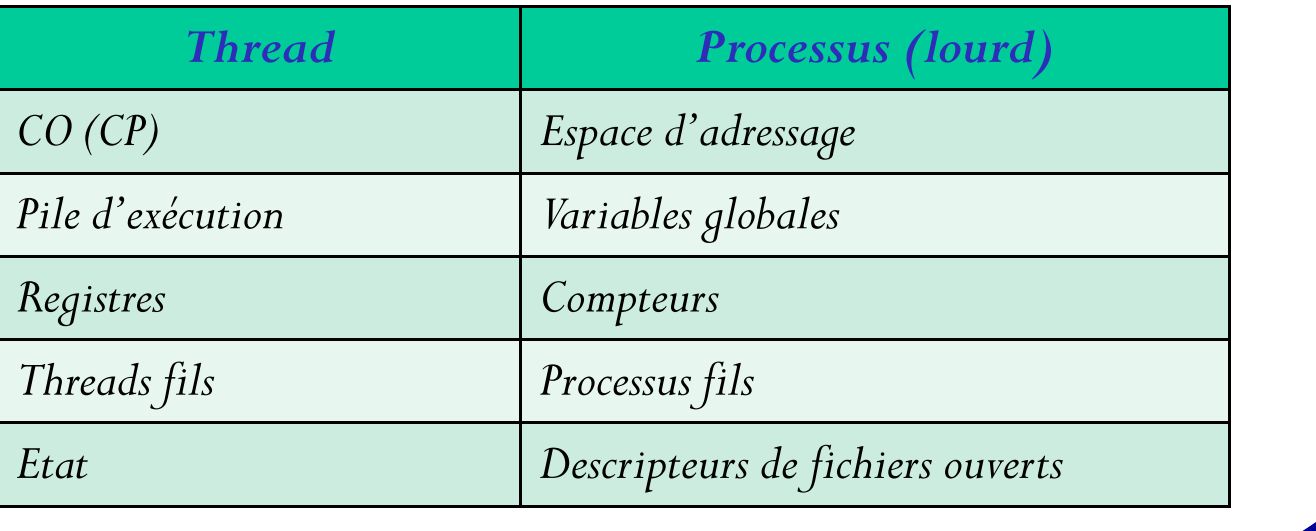

*ENSI --F. Najjar*

**SE&PC –Multithreading Multithreading** 65

#### **Threads vs. Processus**

 $\Box$ Un **thread** exécute une **fonction**. Donc, un thread

- $\Rightarrow$  ne "voit" qu'une partie de la région de code du processus qui l'héberge;
- $\Rightarrow$  dispose de sa propre pile pour implanter les variables locales;
- partage les données <sup>g</sup>lobales avec les autres threads.

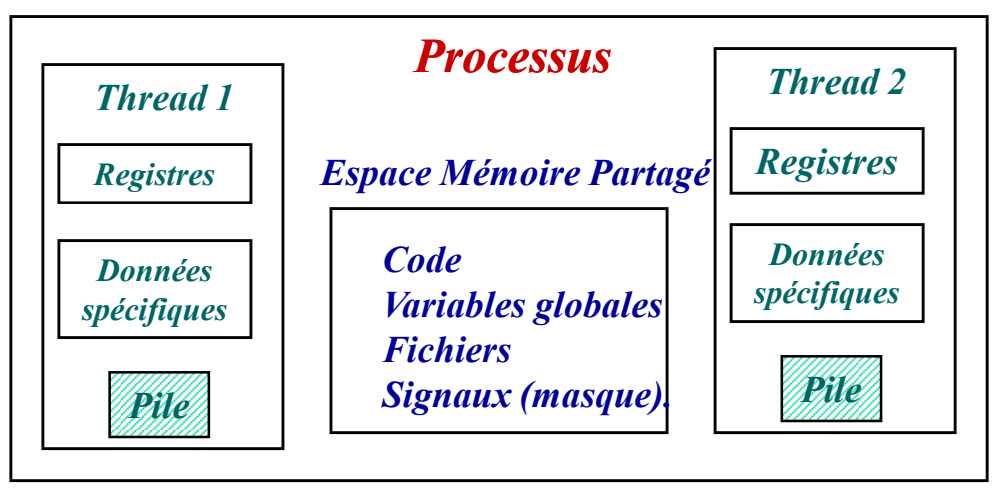

- $\Box$ Les ressources propres à la gestion des threads sont dans l'espace utilisateur
- $\Box$  Le noyau garde un contrôle total sur les ressources de la machine
	- Chaque thread peut utiliser directement les ressources du processus englobant
		- Attention à l'intégrité des données partagées

*ENSI --F. Najjar*

 $\Box$ 

### **Efficacité des Threads**

# - *Exemple <sup>1</sup> : création de thread*

- $\Rightarrow$  allocation descripteur & pile;
- $\Rightarrow$  initialisation du contexte d'exécution (affectation de registres);
- $\Rightarrow$  insertion dans la file des threads prêts.

# - *Exemple 2: Changement de contexte de thread*

- $\Rightarrow$  Repositionnement de PSW
- $\Rightarrow$  Temps de commutation court seulement entre threads créés dans le même processus.

#### Les threads sont plus rapides à créer

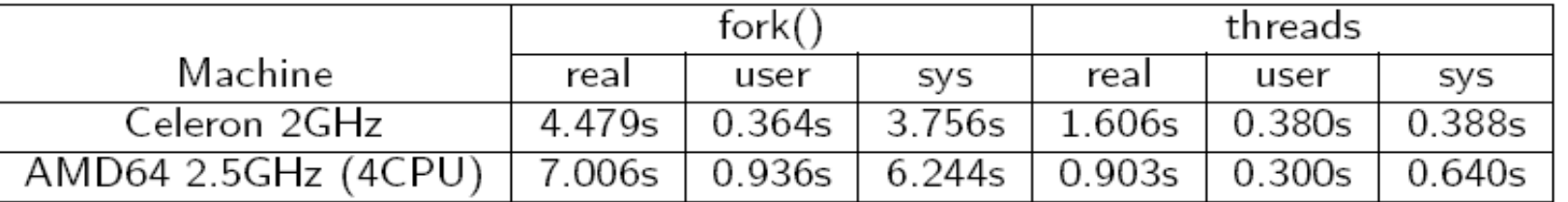

Source: M. Quinson, introduction aux systèmes, 2010

*ENSI --F. Najjar*

**SE&PC** – Multithreading Multithreading 67

## **Conception d'une application multithread**

# - *Applications candidates?*

Applications organisées en tâches indépendantes <sup>s</sup>'exécutant indépendamment

Toutes routines pouvan<sup>t</sup> <sup>s</sup>'exécuter en (pseudo-)parallèle sont candidates

- Dans l'exemple, routine1() et routine2() sont candidates

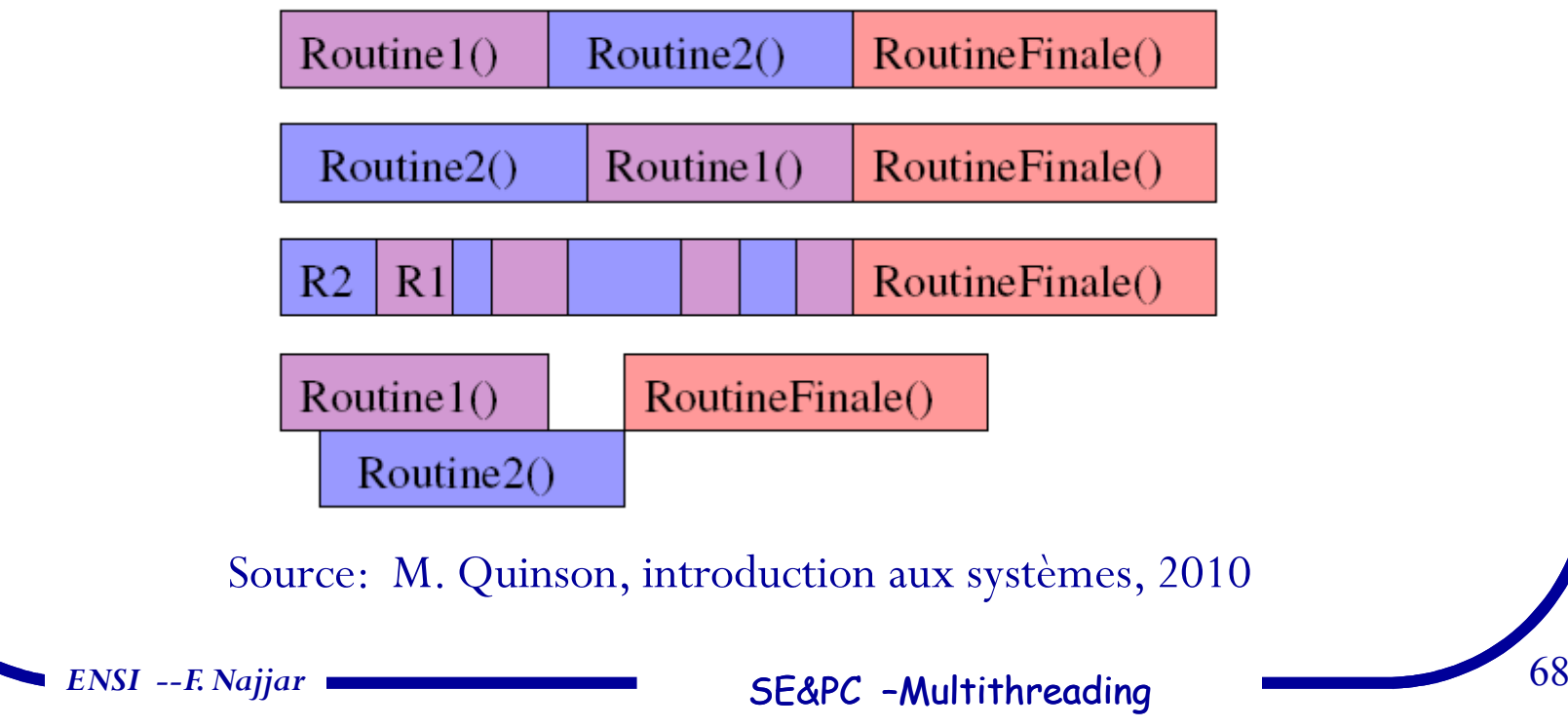

# Avantages et Inconvénients des threads

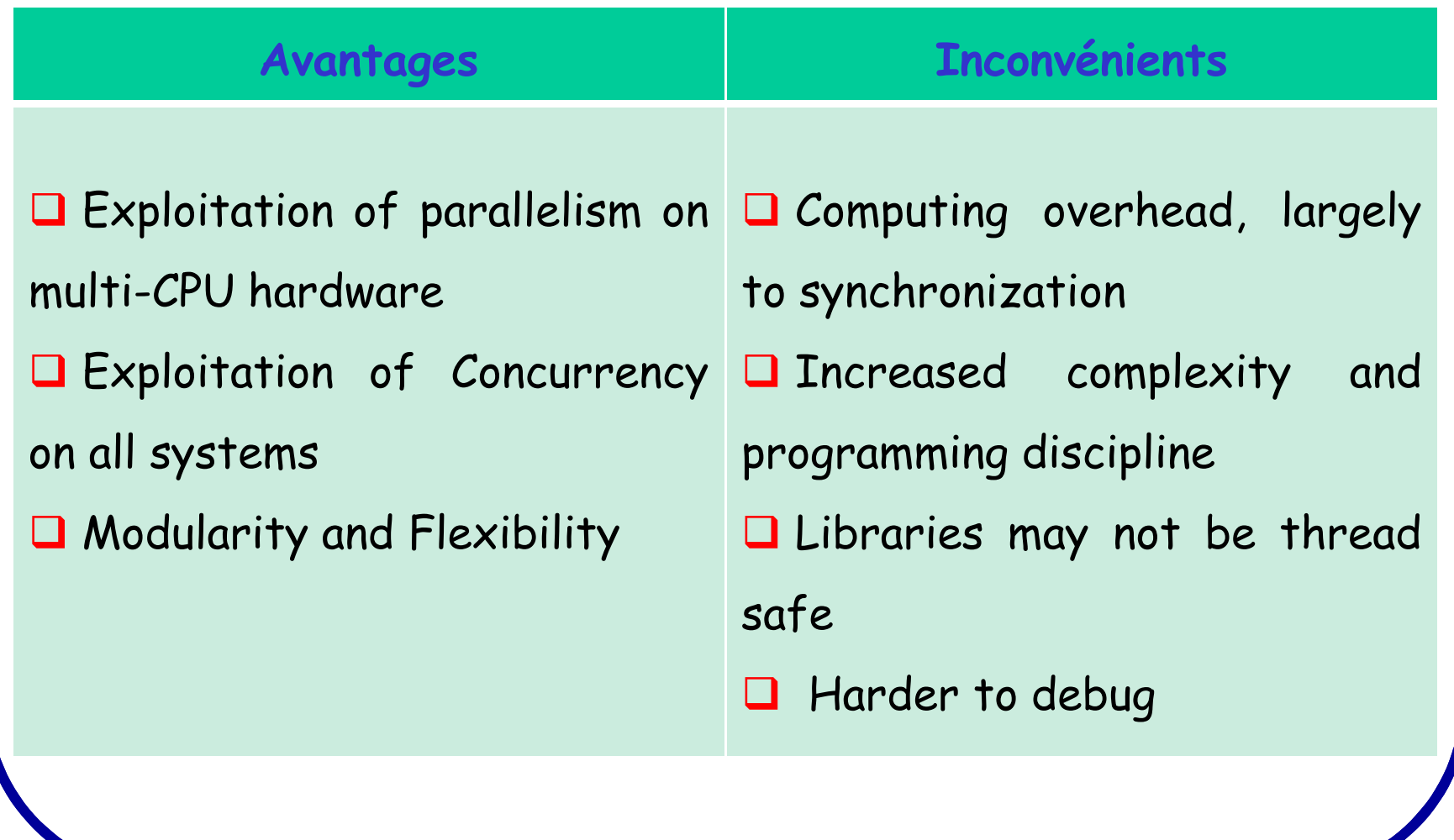

#### **Implémentation: les Threads Noyau vs. les Threads users**

- $\Box$  *Un thread peu<sup>t</sup> être implanté au* niveau du*:*
	- *NOYAU*, il est alors ordonnancé indépend. du processus dans lequel il a été créé,
	- *PROCESSUS* qu<sup>i</sup> l'accueille (espace user), il accède alors au processeur dans les quanta alloués <sup>à</sup> ce processus
- $\Box$ Dans le premier cas, le thread est l'unité d'ordonnancement.
- $\Box$  La seconde méthode sollicite moins le noyau (pas d'appel <sup>à</sup> celui-ci pour les changements de contexte), mais :
	- $\Rightarrow$  problème de gestion des E/S qui vont bloquer tout le processus (les appels systèmes bloquants doivent être redéfinis)
	- pas de réel contrôle sur l'ordonnancement, en particulier dans le cas des MP

### **Approches d'Implémentation des threads**

#### **3 approches possibles d'implémentation des threads :**

- *1. Approche M-1 (Many-to-One) : Systèmes sans multithreading au niveau noyau*
	- $\Rightarrow$  1 thread noyau est associé à plusieurs threads utilisateur
	- ☺Gestion des threads est réalisée en mode utilisateur
	- $\odot$  $\odot$  Le blocage d'un thread bloque tout le processus  $\rightarrow$  parallélisme non possible<br>entre les threads utilisateur correspondant au même thread novau entre les threads utilisateur correspondant au même thread noyau

#### *2.Approche 1-1 (One-to-One) :*

- $\Rightarrow$  A chaque thread utilisateur correspond un thread noyau
- ☺ Le blocage d'un thread <sup>n</sup>'entraîne pas le blocage du processus créateur
- La création d'un thread suppose la création d'un thread noyau correspondant (et ses ressources correspondantes)
- Approche adoptée par *Windows NT, OS2 et Chorus*.

*ENSI --F. Najjar*

**SE&PC –Multithreading Multithreading** 71

## **Approches d'Implémentation des threads (suite)**

3.*Approche M-N (Many-to-Many) :*

 $Arr M \ge N \ge 1$ 

Différents threads user sont multiplexés sur un nombre (≤) de threads noyau

Approche adoptée par *Solaris*

Un thread utilisateur peu<sup>t</sup> être associé ou non <sup>à</sup> un thread noyau
### **Principaux Apports des threads**

#### $\Box$ *Aspects système :*

- la mémoire est partagée donc le changement de contexte est simple (pour les threads d'un même processus): il suffit de commuter quelques registres (d'où le synonyme processus léger -- *lightweight process*);
- $\Rightarrow$  fonctionnement du noyau en parallèle sur plusieurs processeurs;
- $\Rightarrow$  gain de performances et une meilleure utilisation des ressources sur des machines monoprocesseur machines monoprocesseur.

### *Aspects utilisateur :*

 $\Box$ 

 $\checkmark$ 

- *Modularité* : découpage facile de l'application en activités parallèles, donc<br>utilisation simple des différentes unités d'un multiprocesseur utilisation simple des différentes unités d'un multiprocesseur,
- $\Rightarrow$  Les threads permettent de passer d'un modèle de programmation asynchrone à un modèle synchrone (les E/S bloquantes sont gérées par des threads) un modèle synchrone (les E/S bloquantes sont <sup>g</sup>érées par des threads).
- *API puissante:* outils de synchronisation variés,…

#### *Aspects langage:*

 $\Rightarrow$  Les threads permettent d'implanter le threading C/java, le tasking Ada

*ENSI --F. Najjar*

**SE&PC –Multithreading Multithreading** 73

## Support de programmation des threads

- $\Box$ Librairie **POSIX thread (pthread),** *ISO/IEEE standard*
- $\Box$ Mach <sup>C</sup> threads, *CMU*
- $\Box$ Sun OS LWP threads, *Sun Microsystems*
- $\Box$ PARAS CORE threads, *C-DAC*
- **Java-Threads,** *Sun Microsystems*  $\Box$
- $\Box$ Chorus threads, *Paris*
- $\Box$ OS/2 threads, *IBM*
- $\Box$ Windows NT/95 threads, *Microsoft*
- $\Box$ *Ada95, Modula-3*
- *ENSI --F. Najjar*

## Programmer avec les Threads --Notions de Base

*Les ressources propres <sup>à</sup> un thread sont :*

 $\Rightarrow$  tid (*thread identifier équivalent du pid*) : un identificateur de thread

 $\Rightarrow$  une priorité,

 $\blacktriangledown$ 

 $\checkmark$ 

 $\checkmark$ 

 $\Rightarrow$  une configuration de registres, une pile

 $\Rightarrow$  un masque de signaux,

 $\Rightarrow$  d'éventuelles données privées (état, ...),

 Le nombre et l'identité des threads d'un processus sont *invisibles* depuis un autre processus,

 $\Rightarrow$  Spécifier le degré de concurrence souhaité dans le processus (thread principal<br>du processus) au moyen de la fonction pthread setconcurrency du processus) au moyen de la fonction *<sup>p</sup>thread\_setconcurrency*.

 *Attention* <sup>à</sup> l'utilisation par les threads des appels concernant tout le processus comme exit, ...

 Une *bibliothèque* (ensemble de procédures et données) est *réentrante* si toutes ses procédures sont réentrantes les unes vis-à-des autres (et d'elles mêmes).

*ENSI --F. Najjar*

### **POSIX THREADS -- Bibliothèque des threads**

- POSIX Threads: API standard
- $\checkmark$  POSIX : Portable Operating System Interface for UniX
- $\checkmark$ Approuvé par IEEE in <sup>1995</sup>
- $\checkmark$  Nom officiel: POSIX 1003.1c-1995
- $\checkmark$  Nouvelle version ISO/IEC 9945-1:1996
- $\checkmark$ Pthreads:

*ENSI --F. Najjar*

### **POSIX THREADS -- Bibliothèque des threads (suite)**

#### *Que contient la librairie ?*

 $\checkmark$ 

 $\checkmark$ 

 $\checkmark$ 

- $\Rightarrow$  Manipulation des threads (création, terminaison, ...);
- $\Rightarrow$  synchronisation : mutex, variables condition.
- $\Rightarrow$  Primitives annexes : données spécifiques à chaque thread, politique d'ordonnancement, ...
- $\Rightarrow$  Ajustement des primitives standard : processus lourd, E/S, signaux, routines réentrantes.

#### *Vocabulaire Posix :*

- $\Rightarrow$  MT-safe : réentrance vis-à-vis du parallélisme
- asyn-safe : réentrance vis-à-vis des signaux

### *Compilation :*

- $\Rightarrow$  inclure  $\leq$  pthread.h>
- *compiler avec -D\_REENTRANT*
- *faire l'édition de liens avec -lpthread*
	- *ENSI --F. Najjar*

#### **SE&PC –Multithreading Multithreading** Multithreading Multithreading Multithreading Multithreading Multithreading Multi

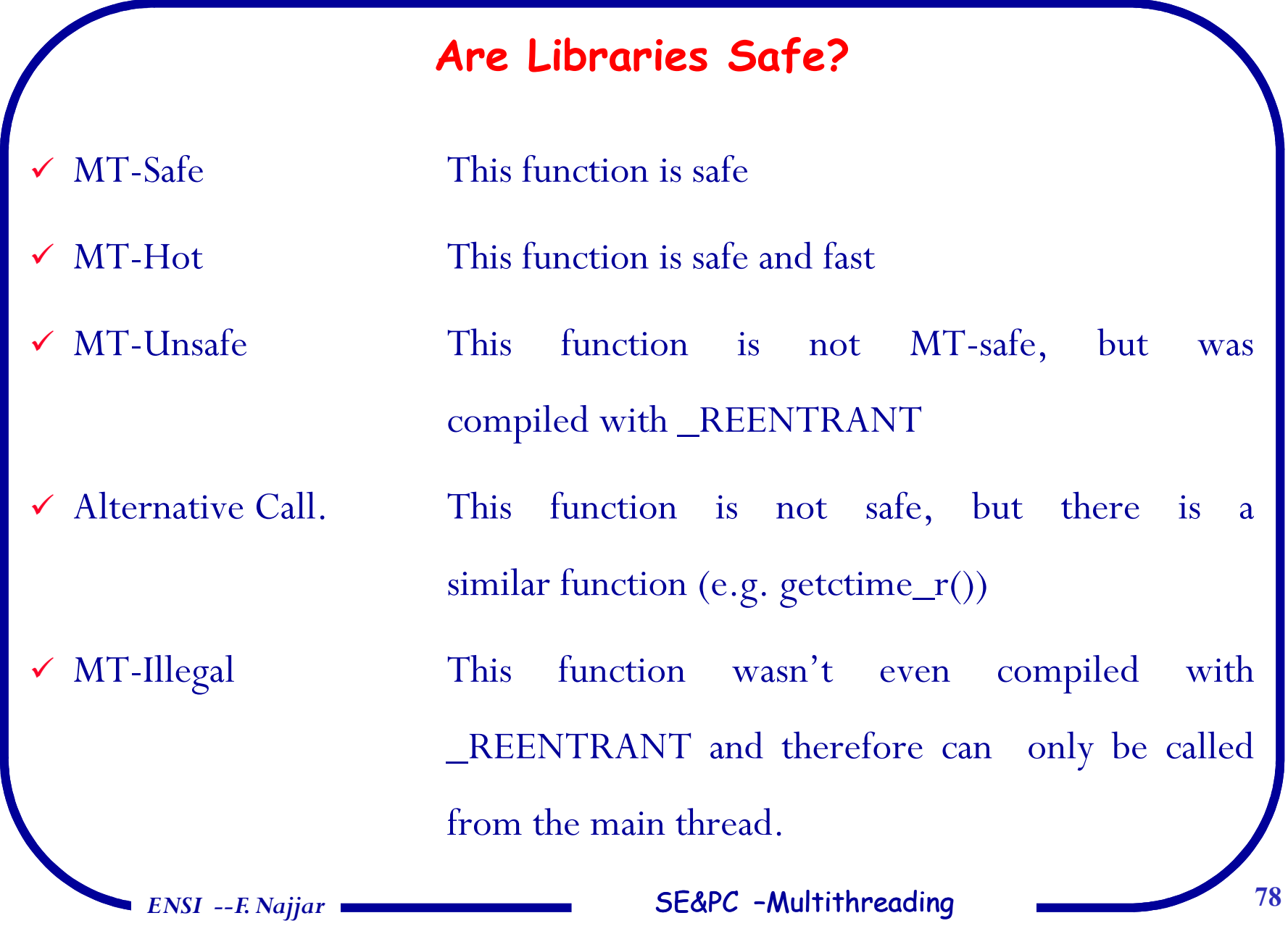

### **Principales Fonctions de Manipulation**

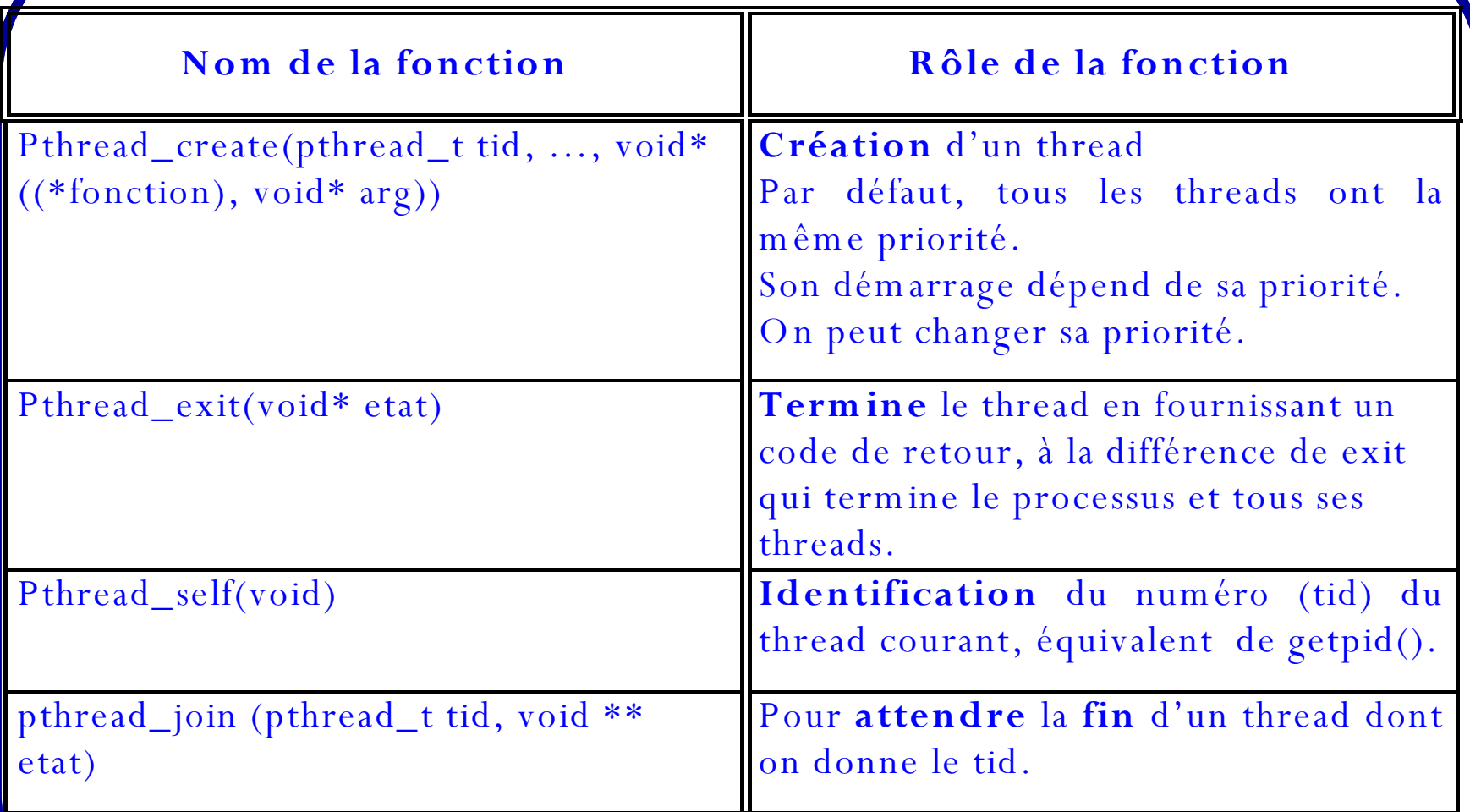

*Une documentation plus complète de la librairie pthread est disponible dans le man :*

*man libpthread / man pthread\_xxx*

*ENSI --F. Najjar*

**Figure 2012** 5E&PC –Multithreading Multithreading Multithreading 19

### **PTHREADS –Identification des threads**

*Chaque thread <sup>a</sup> un ID unique de type <sup>p</sup>thread\_t* (équivalent du

*pid\_t* , <sup>c</sup>'est une structure opaque)

*Pthread\_t <sup>p</sup>thread\_self ()* : retourne l'ID du thread qu<sup>i</sup> appelle

cette fonction identité du thread courant

## **PTHREADS -- <sup>C</sup>réation de threads**

```
pthread create()
```

```
1<sub>nt</sub>pthread create (
   pthread t *tid,
                                      // thread ID
   const pthread_attr_t *attr; // thread attributes
   void * (*start routine) (void *); // pointer to function
   \text{void } \text{*arg};// argument to function
```
#### **Arguments**

- The ID of the successfully create thread is returned in  $*$ tid
- attr specifies thread attributes (NULL for default values)
- The new thread begins by executing start routine
- arg is passed to start routine ()

#### **Return value**

 $-0$  if successful. Error code otherwise (see <errno.h>)

#### **Notes**

- Use a structure to pass multiple arguments to the start routine

*ENSI --F. Najjar*

**SE&PC –Multithreading Multithreading Research Rules** SE&PC – Multithreading Multithreading Multi

### Programmer avec les Threads --Exemple

### $thread-ex1.c$

```
#include <pthread.h>
void *hello( void *arg ) {
  int *id = (int*)arg;printf("%d : hello world \n", *id);
  pthread_exit(NULL);
int main (int argc, char *argy[ ]) \{pthread_t thread[3];
  int id[3]=[1,2,3];
  int i;for (i=0; i<3; i++) {
    printf ("Crée thread \langle d \n\rangle n", i);
    pthread_create(&thread[i], NULL,
                    hello, (void *)\&id[i]);
  pthread_exit(NULL);
```
*ENSI --F. Najjar*

\$ gcc -pthread -o thread-ex1 thread-ex1.c \$ ./thread-exemple1 Crée thread 1 Crée thread 2 Crée thread 3 1 : hello world 2 : hello world 3 : hello world  $\mathbf{E}$ 

**SE&PC –Multithreading Multithreading** 82

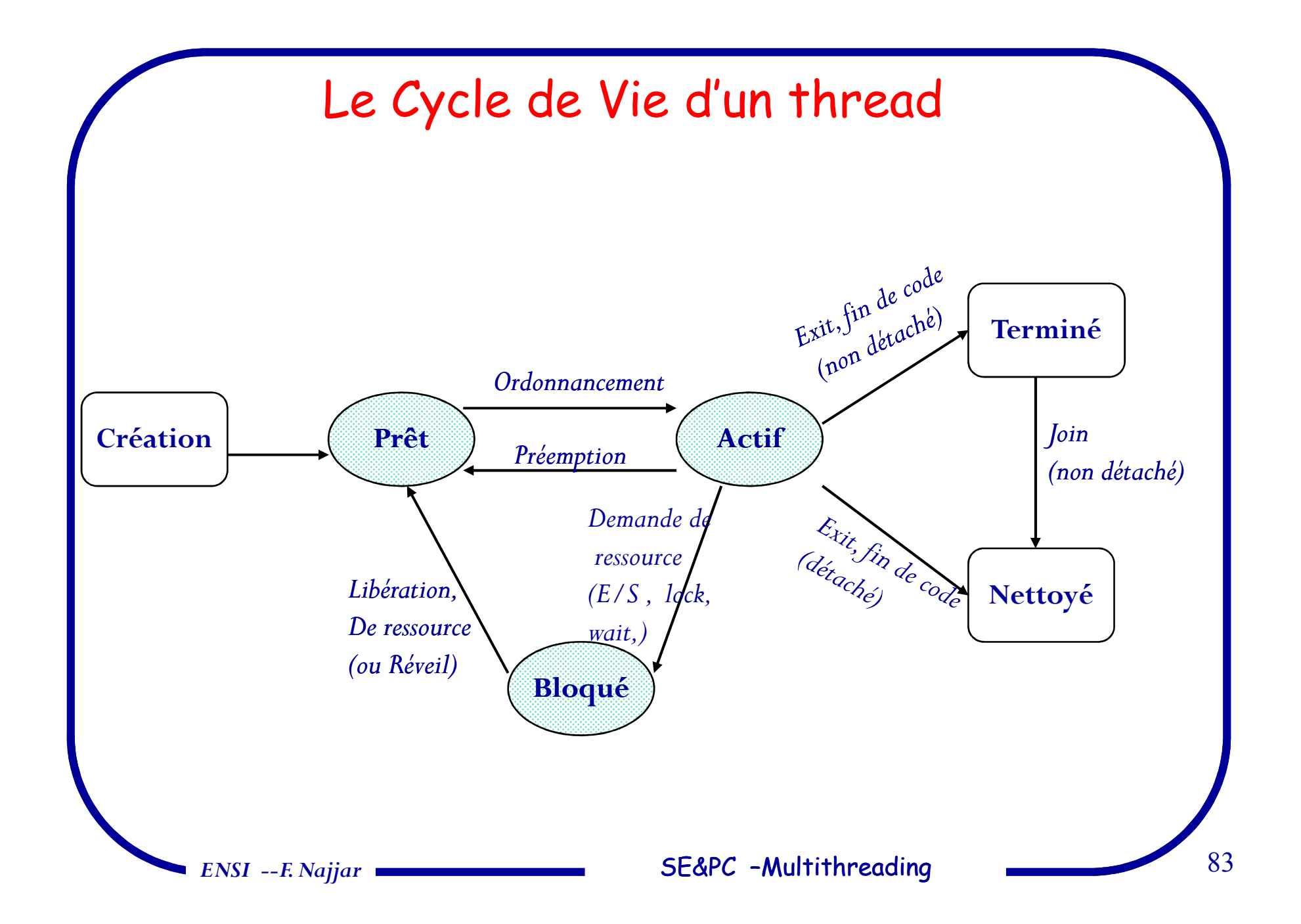

## Thread states

- State shared by all threads in process/addr space

 $\Rightarrow$  Contents of memory (global variables, heap)

 $\Rightarrow$  I/O state (file system, network connections, etc)

- State "private" to each thread

Kept in **TCB --Thread Control Block** 

 $\Rightarrow$  CPU registers (including, program counter)

 $\Rightarrow$  Execution stack

*ENSI --F. Najjar*

 $\mathbb F$  Parameters, Temporary variables

 $\mathfrak{P}$  return PCs are kept while called procedures are executing

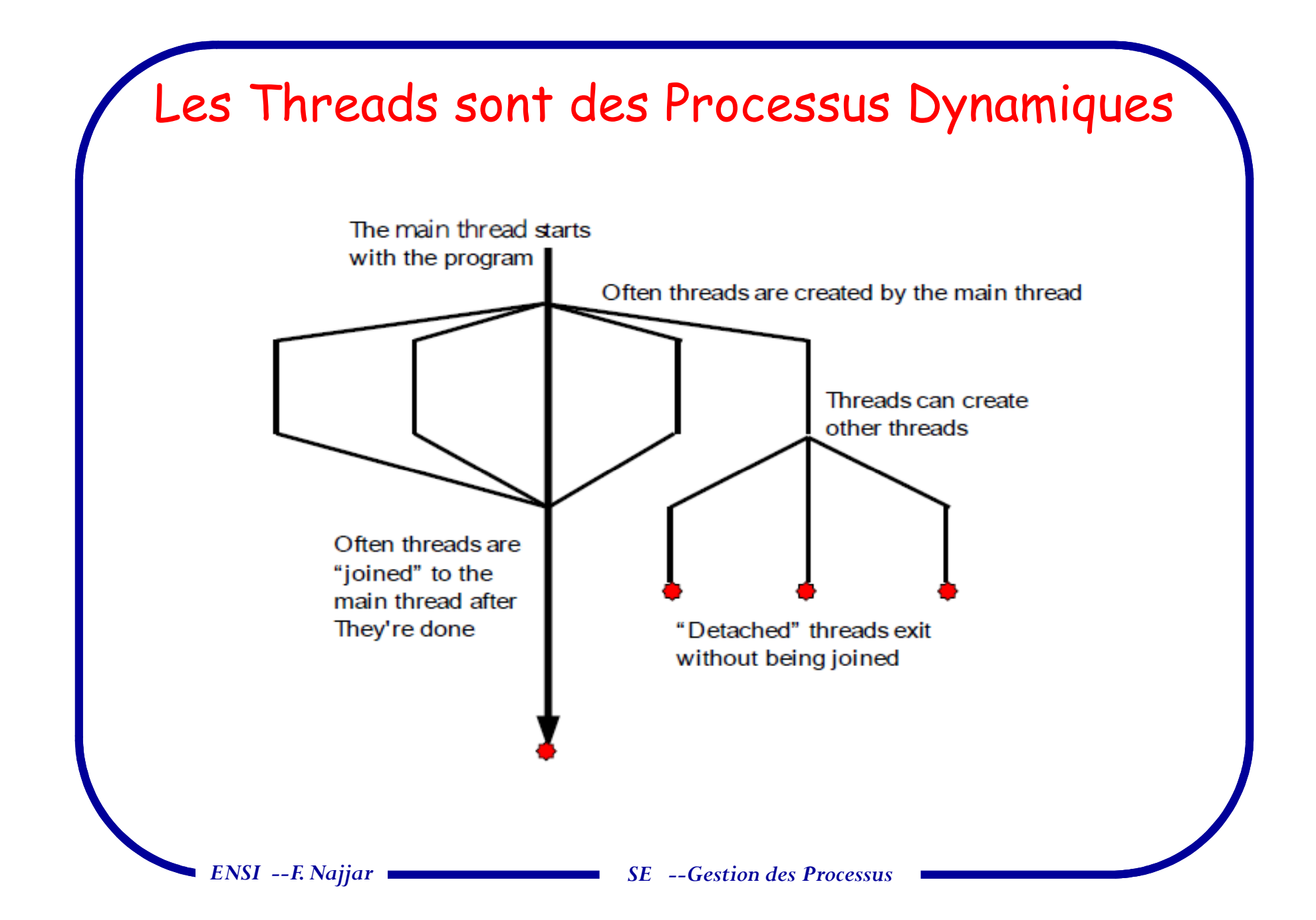

#### **Ordonnancement - Paradigmes de Structuration**

- $\checkmark$  <sup>3</sup> paradigmes de structuration de threads issus d'un même processus
	- *Paradigme ouvriers* : ensemble (généralement fixe) de threads réalisant le même travail (le même code) en extravant des travaux parmi un ensemble de même travail (le même code), en extrayant des travaux parm<sup>i</sup> un ensemble de soumissions
	- *⇒ Paradigme Client/Serveur :* décomposition du travail
	- *Paradigme Producteurs/Consommateurs* --tubes et filtres: chaîne de threads

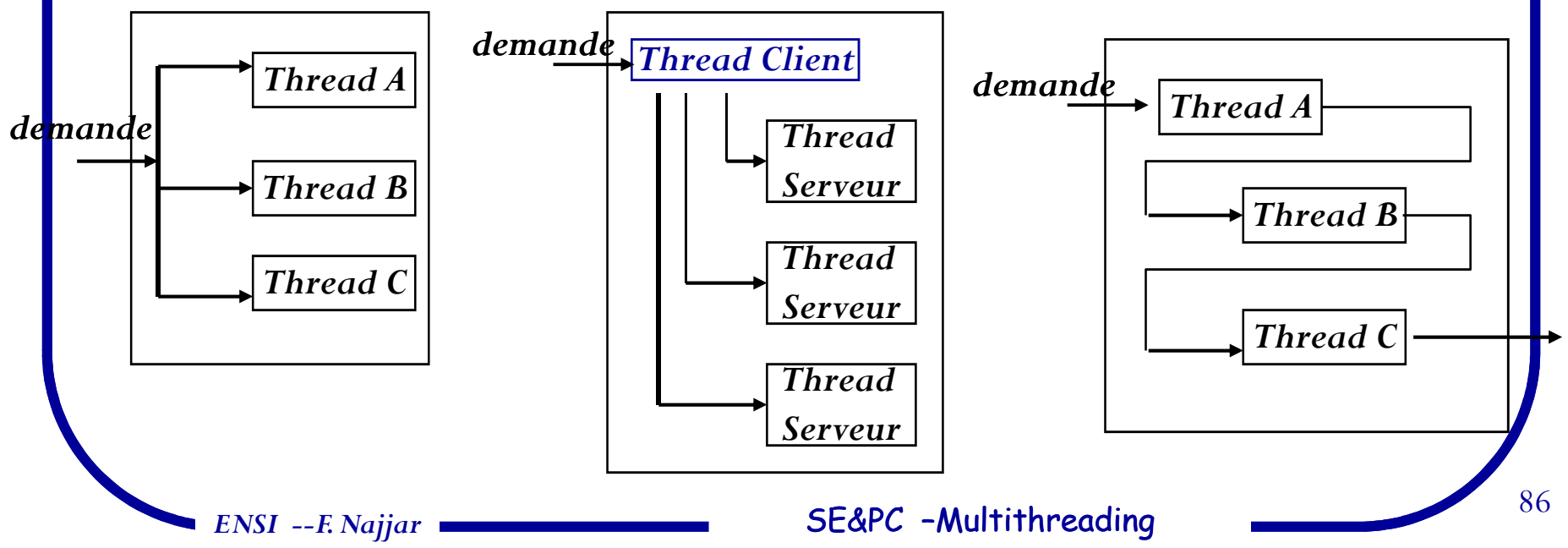

# **Récapitulation**

- ⊕ *Threads provide a more natural programming paradigm*
- $\bigodot$ *Improve efficiency on uniprocessor systems*
- $\bigodot$ *Allows to take full advantage of multiprocessor Hardware*
- $\bigodot$ *Improve Throughput: simple to implement asynchronous I/O*
- $\bigodot$ *Leverage special features of the OS*
- *Many applications are already multithreaded* $\bigodot$
- $\bigodot$ *MT is not a silver bullet for all programming problems.*
- $\bigodot$ *There is already standard for multithreading--POSIX*
- $\bigodot$ *Multithreading support already available in the form of language syntax--Java*
- $\bigodot$ *Threads allows to model the real world object (ex: in Java)*

*ENSI --F. Najjar*

## **Lectures Complémentaires**

*1. Claude Evéquoz, Introduction <sup>à</sup> la programmation concurrente. Polycopié de cours, HES, Suisse Occidentale 2009.*

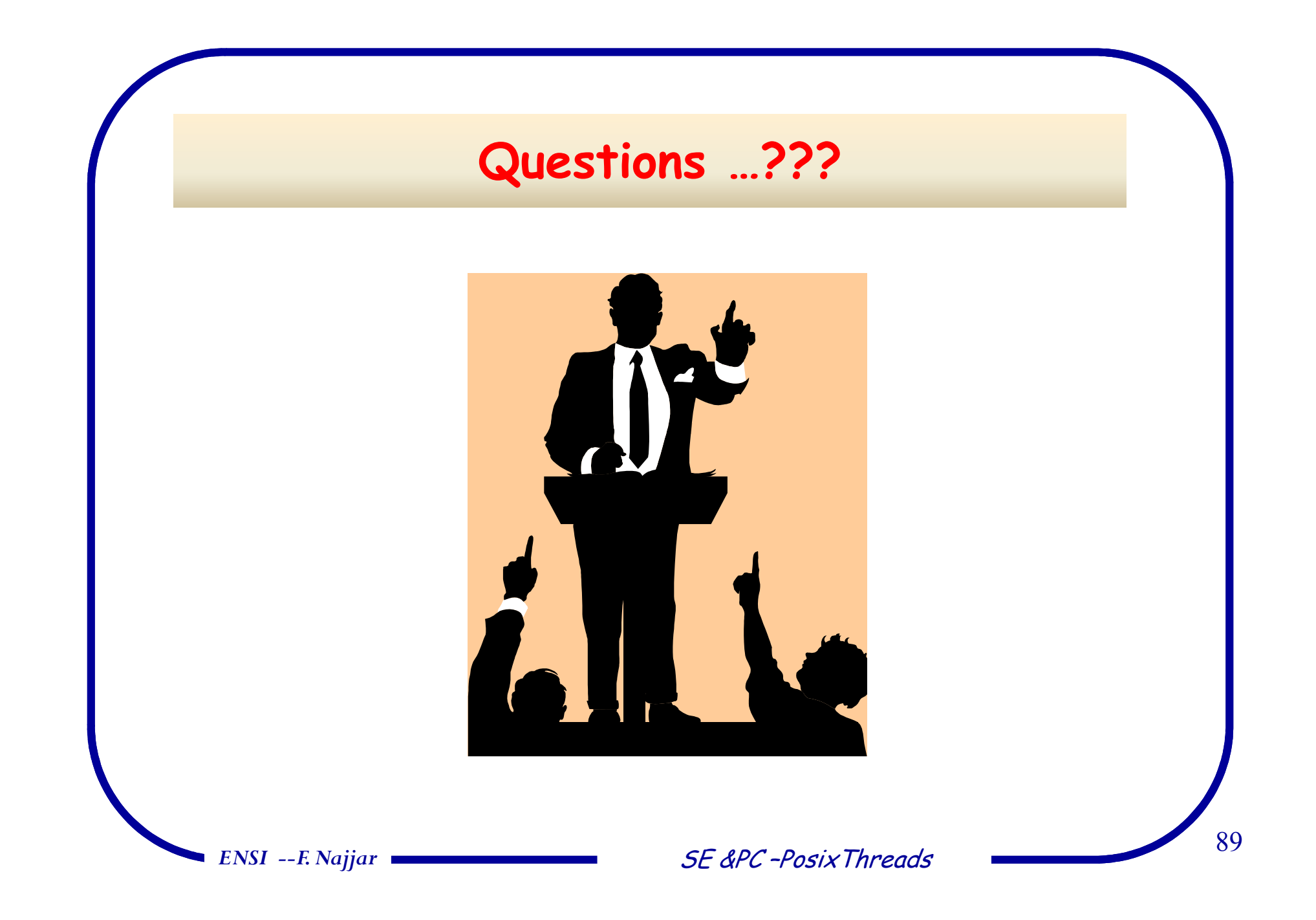